This form is effective beginning with the January 1 to June 30, 2017 accounting period (2017/1) If you are filing for a prior accounting period, contact the Licensing Division for the correct form.

**STATEMENT OF ACCOUNT** for Secondary Transmissions by

Cable Systems (Long Form)

General instructions are located in

the first tab of this workbook.

## SA3E Long Form

Return completed workbook by email to:

## coplicsoa@loc.gov

For additional information, contact the U.S. Copyright Office Licensing Division at: Tel: (202) 707-8150

| Α                    | ACCOUNTING PERIOD COVERED BY THIS STAT                                                                                                    | TEMENT:                                                                |                                                            |                                  |  |  |  |  |  |  |
|----------------------|----------------------------------------------------------------------------------------------------|------------------------------------------------------------------------|------------------------------------------------------------|----------------------------------|--|--|--|--|--|--|
| Accounting<br>Period | 2019/2                                                                                                    |                                                                        |                                                            |                                  |  |  |  |  |  |  |
| B<br>Owner           | List any other name or names under which the owner conducts the business of the cable system <i>If there were different owners during the accounting period, only the owner on the last day of the accounting period should submi a single statement of account and royalty fee payment covering the entire accounting perioa Check here if this is the system's first filing. If not, enter the system's ID number assigned by the Licensing Division. 63181</i> |                                                                        |                                                            |                                  |  |  |  |  |  |  |
|                      | LEGAL NAME OF OWNER/MAILING ADDRESS OF CABLE                                                                                                    | SYSTEM                                                                 |                                                            |                                  |  |  |  |  |  |  |
|                      | BellSouth Telecommunications, LLC                                                                                                    |                                                                        |                                                            |                                  |  |  |  |  |  |  |
|                      |                                                                                                    |                                                                        |                                                            | 6318120192                       |  |  |  |  |  |  |
|                      |                                                                                                    |                                                                        |                                                            | 63181 2019/2                     |  |  |  |  |  |  |
|                      | 2260 E Imperial Hwy Room 839<br>El Segundo, CA 90245                                                                                                    |                                                                        |                                                            |                                  |  |  |  |  |  |  |
| С                    | <b>INSTRUCTIONS:</b> In line 1, give any business or trade names already appear in space B. In line 2, give the mailir                                                                                                    | nes used to identify the busines<br>ng address of the system, if diffe | s and operation of the syst<br>erent from the address give | em unless these<br>n in space B. |  |  |  |  |  |  |
| System               | 1 IDENTIFICATION OF CABLE SYSTEM:                                                                                                    |                                                                        |                                                            |                                  |  |  |  |  |  |  |
|                      | MAILING ADDRESS OF CABLE SYSTEM:                                                                                                    |                                                                        |                                                            |                                  |  |  |  |  |  |  |
|                      | 2 (Number, street, rural route, apartment, or suite number)                                                                                                    |                                                                        |                                                            |                                  |  |  |  |  |  |  |
|                      | (City, town, state, zip code)                                                                                                    |                                                                        |                                                            |                                  |  |  |  |  |  |  |
| D                    | Instructions: For complete space D instructions, see page                                                                                                    | e 1b. Identify only the frst comm                                      | nunity served below and rel                                | list on page 1b                  |  |  |  |  |  |  |
| Area                 | with all communities.                                                                                                    |                                                                        |                                                            |                                  |  |  |  |  |  |  |
| Served               | CITY OR TOWN                                                                                                    | STATE                                                                  |                                                            |                                  |  |  |  |  |  |  |
| First                | Louisville                                                                                                    | KY                                                                     |                                                            |                                  |  |  |  |  |  |  |
| Community            | Community Below is a sample for reporting communities if you report multiple channel line-ups in Space G.                                                                                                    |                                                                        |                                                            |                                  |  |  |  |  |  |  |
|                      | CITY OR TOWN (SAMPLE)                                                                                                    | STATE                                                                  | CH LINE UP                                                 | SUB GRP#                         |  |  |  |  |  |  |
| Sample               | Alda                                                                                                    | MD                                                                     | A                                                          | 1                                |  |  |  |  |  |  |
|                      | Alliance                                                                                                    | MD<br>MD                                                               | <u> </u>                                                   | 2 3                              |  |  |  |  |  |  |
|                      | Gering                                                                                                    |                                                                        | G                                                          | 3                                |  |  |  |  |  |  |
| Privacy Act Notic    | e: Section 111 of title 17 of the United States Code authorizes the Copyrigh                                                                                                    | t Offce to collect the personally identifyi                            | ng information (PII) requested on                          | th                               |  |  |  |  |  |  |
| form in order to pro | ocess your statement of account. PII is any personal information that can be                                                                                                    | used to identify or trace an individual, s                             | such as name, address and teleph                           | none                             |  |  |  |  |  |  |
| numbers. By provid   | ding PII, you are agreeing to the routine use of it to establish and maintain a                                                                                                    | public record, which includes appearing                                | g in the Offce's public indexes and                        | d in                             |  |  |  |  |  |  |

FOR COPYRIGHT OFFICE USE ONLY

\$

AMOUNT

ALLOCATION NUMBER

DATE RECEIVED

02/27/20

search reports prepared for the public. The effect of not providing the PII requested is that it may delay processing of your statement of account and its placement in the completed record of statements of account, and it may affect the legal sufficiency of the fling, a determination that would be made by a court of law.

| DRM SA3E. PAGE 1b.<br>LEGAL NAME OF OWNER OF CABLE SYSTEM:                                                                 |                           |                       | SYSTEM ID#    |                                                |
|----------------------------------------------------------------------------------------------------|---------------------------|-----------------------|---------------|------------------------------------------------|
| BellSouth Telecommunications, LLC                                                                                          |                           |                       | 63181         |                                                |
|                                                                                                    |                           |                       | 03101         |                                                |
| nstructions: List each separate community served by the cable system. A "cor                                               |                           |                       |               | D                                              |
| n FCC rules: "a separate and distinct community or municipal entity (including u                                           |                           |                       |               | U                                              |
| areas and including single, discrete unincorporated areas." 47 C.F.R. §76.5(dd)                                            |                           |                       | as a form     | Area                                           |
| of system identifcation hereafter known as the "first community." Please use it a                                          | •                         | -                     |               | Served                                         |
| <b>Note:</b> Entities and properties such as hotels, apartments, condominiums, or mo<br>below the identified city or town. | bile home parks should    | be reported in pare   | ntheses       |                                                |
| f all communities receive the same complement of television broadcast stations                                             | (i.e., one channel line-u | p for all), then eith | er associate  |                                                |
| all communities with the channel line-up "A" in the appropriate column below or                                            | leave the column blank.   | If you report any st  | tations       |                                                |
| on a partially distant or partially permitted basis in the DSE Schedule, associate                                         | each relevant communi     | ty with a subscribe   | r group,      |                                                |
| designated by a number (based on your reporting from Part 9).                                                              |                           |                       |               |                                                |
| Nhen reporting the carriage of television broadcast stations on a community-by-                                            |                           |                       |               |                                                |
| channel line-up designated by an alpha-letter(s) (based on your Space G report                                             |                           | oup designated by     | a number      |                                                |
| based on your reporting from Part 9 of the DSE Schedule) in the appropriate co                                             | blumns below.             |                       |               |                                                |
| CITY OR TOWN                                                                                                    | STATE                     | CH LINE UP            | SUB GRP#      |                                                |
| ouisville                                                                                                    | KY                        | AA                    | 1             | First                                          |
| NCHORAGE                                                                                                    | KY                        | AA                    | 1             | Community                                      |
| UDUBON PARK                                                                                                    | KY                        | AA                    | 1             | Community                                      |
| Bancroft                                                                                                    | KY                        | AA AA                 | -             |                                                |
| BARBOUR MEADE                                                                                                    | KY                        |                       | 1             |                                                |
| Bardstown                                                                                                    | KY                        |                       | <u>і</u><br>1 | Can instruction f                              |
| Beechwood Village                                                                                                    | KY                        |                       | 1             | See instructions for<br>additional information |
| Sellemeade                                                                                                    | KY                        |                       | 1             | on alphabetization.                            |
| BELLEWOOD                                                                                                    | KY                        |                       | 1             |                                                |
|                                                                                                    |                           |                       | 1             |                                                |
| Blue Ridge Manor                                                                                                    | KY                        |                       | 1             |                                                |
| Briarwood                                                                                                    | KY                        | AA                    | 1             |                                                |
| Broeck Pointe                                                                                                    | KY                        |                       | 1             |                                                |
| Brownsboro Farm                                                                                                    | KY                        | AA                    | 1             |                                                |
|                                                                                                    | KY                        | AA                    | 1             |                                                |
| Buckner                                                                                                    | KY                        | AA                    | 1             |                                                |
| BULLITT Unincorporated County                                                                                              | KY                        | AA                    | 1             |                                                |
| Cambridge                                                                                                    | KY                        | AA                    | 1             |                                                |
| Coldstream                                                                                                    | KY                        | AA                    | 1             |                                                |
| Creekside                                                                                                    | KY                        | AA                    | 1             |                                                |
| Crestwood                                                                                                    | KY                        | AA                    | 1             |                                                |
| Crossgate                                                                                                    | KY                        | AA                    | 1             |                                                |
| OUGLASS HILLS                                                                                                    | KY                        | AA                    | 1             |                                                |
| DRUID HILLS                                                                                                    | KY                        | AA                    | 1             |                                                |
| Fincastle                                                                                                    | KY                        | AA                    | 1             |                                                |
| Forest Hills                                                                                                    | KY                        | AA                    | 1             |                                                |
| Fort Knox                                                                                                    | KY                        | AA                    | 1             |                                                |
| GLENVIEW                                                                                                    | KY                        | AA                    | 1             |                                                |
| Glenview Hills                                                                                                    | KY                        | AA                    | 1             |                                                |
| Glenview Manor                                                                                                    | KY                        | AA                    | 1             |                                                |
| Goose Creek                                                                                                    | KY                        | AA                    | 1             |                                                |
| Goshen                                                                                                    | KY                        | AA                    | 1             |                                                |
| Graymoor-Devondale                                                                                                    | KY                        | AA                    | 1             |                                                |
| GREEN SPRING                                                                                                    | KY                        | AA                    | 1             |                                                |
| enry Unincorporated County                                                                                                 | KY                        | AB                    | 2             |                                                |
| lickory Hill                                                                                                    | KY                        | AA                    | 1             |                                                |
| lillview                                                                                                    | KY                        | AA                    | 1             |                                                |
| Hollow Creek                                                                                                    | KY                        | AA                    | 1             |                                                |
| lollyvilla                                                                                                    | KY                        | AA                    | 1             |                                                |
| Houston Acres                                                                                                    | KY                        | AA                    | 1             |                                                |
|                                                                                                    |                           |                       |               |                                                |
|                                                                                                    | KY                        | AA                    |               |                                                |
| Hunters Hollow<br>HURSTBOURNE                                                                                              | KY<br>KY                  | AA<br>AA              | 1             |                                                |

| NDIAN HILLS (Cherokee Section) | KY    | AA | <br>1      |                 |
|--------------------------------|-------|----|------------|-----------------|
| IEFFERSONTOWN                  | KY    | AA | 1          |                 |
| (INGSLEY                       | KY    | AA | 1          |                 |
| A Grange                       | KY    | AA | 1          |                 |
| ₋angdon Place                  | KY    | AA | 1          |                 |
| Lincolnshire                   | KY    | AA | <br>1      |                 |
| LYNDON                         | KY    | AA | <br>1      |                 |
| _ynnview                       | KY KY | AA | <br>1      |                 |
| Janor Creek                    |       | Â  | <br>1      |                 |
|                                |       |    | <br>1<br>3 | Add rows as nee |
| Marion Unincorporated County   | KY    | AB | <br>-      |                 |
| Maryhill Estates               | KY    | AA | <br>1      |                 |
|                                | KY    | AA | <br>1      |                 |
| Meadowbrook Farm               | KY    | AA | 1          |                 |
| Neadowview Estates             | KY    | AA | 1          |                 |
| MIDDLETOWN                     | KY    | AA | <br>1      |                 |
| Ainor Lane Heights             | KY    | AA | <br>1      |                 |
| Mockingbird Valley             | KY    | AA | <br>1      |                 |
| NOCKINgbird valley             |       |    | <br>1      |                 |
|                                |       |    | <br>       |                 |
| Aurray Hill                    | KY    | AA | <br>1      |                 |
| Nelson Unincorporated County   | KY    | AA | <br>1      |                 |
| Norbourne Estates              | KY    | AA | <br>1      |                 |
| Northfield                     | KY    | AA | 1          |                 |
| Norwood                        | KY    | AA | 1          |                 |
| DLD BROWNSBORO PLACE           | KY    | AA | <br>1      |                 |
| DIdham Unincorporated County   | KY    | AA | <br>1      |                 |
| DRCHARD GRASS HILLS            | KY    | AA | <br>1      |                 |
| Parkway Village                |       |    | <br>1      |                 |
| PEWEE VALLEY                   |       |    | <br>       |                 |
|                                | KY    | AA | <br>1      |                 |
| Plantation                     | KY    | AA | <br>1      |                 |
| PROSPECT                       | KY    | AA | <br>1      |                 |
| Richlawn                       | KY    | AA | 1          |                 |
| River Bluff                    | KY    | AA | 1          |                 |
| RIVERWOOD                      | KY    | AA | 1          |                 |
| Rolling Fields                 | KY    | AA | <br>1      |                 |
| ROLLING HILLS                  | KY    | AA | <br>1      |                 |
| SAINT MATTHEWS                 | KY    | ÂĂ | <br>1      |                 |
|                                | 101   |    | <br>       |                 |
| SAINT REGIS PARK               | KY    | AA | <br>1      |                 |
| Seneca Gardens                 | KY    | AA | <br>1      |                 |
| Shelby Unincorporated County   | KY    | AA | <br>1      |                 |
| Shelbyville                    | KY    | AA | 1          |                 |
| SHIVELY                        | KY    | AA | 1          |                 |
| Simpsonville                   | KY    | AA | 1          |                 |
| Spencer Unincorporated County  | KY    | AA | <br>1      |                 |
| Spring Mill                    | KY    | AA | <br>1      |                 |
| SPRING VALLEY                  | KY    |    | <br>1      |                 |
|                                |       |    | <br>1      |                 |
|                                | KY    | AA | <br>-      |                 |
| STRATHMOOR VILLAGE             | KY    | AA | <br>1      |                 |
| SYCAMORE                       | KY    | AA | <br>1      |                 |
| <b>Faylorsville</b>            | KY    | AA | 1          |                 |
| Ten Broeck                     | KY    | AA | 1          |                 |
| THORNHILL                      | KY    | AA | <br>1      |                 |
| Natterson Park                 | KY    | AA | <br>1      |                 |
| Vellington                     | KY KY |    | <br>1      |                 |
| Vest Buechel                   |       |    | <br>1      |                 |
|                                |       |    | <br>-      |                 |
| Nestport                       | KY    | AA | 1          |                 |
| Nestwood                       | KY    | AA | <br>1      |                 |
| Vildwood                       | KY    | AA | 1          |                 |
| WINDY HILLS                    | KY    | AA | 1          |                 |
| NOODLAND HILLS                 | KY    | AA | 1          |                 |
| NOODLAWN PARK                  | KY    | AA | <br>1      |                 |

| VORTHINGTON HILLS                                           | KY | AA | 1 |
|-------------------------------------------------------------|----|----|---|
| Charlestown                                                 | IN | AA | 1 |
| Charlestown<br>Clark Unincorporated County                  | IN | AA | 1 |
|                                                             |    |    |   |
| <b>larksville</b>                                           | IN | AA | 1 |
| Clarksville<br>Cloyd Unincorporated County<br>effersonville | IN | AA | 1 |
| affareanvilla                                               | IN | AA | 1 |
|                                                             |    |    |   |
| lew Albany<br>Sellersburg                                   | IN | AA | 1 |
| Sellersburg                                                 | IN | AA | 1 |
| ltica                                                       | IN |    |   |
|                                                             | IN | AA | 1 |
|                                                             |    |    |   |
|                                                             |    |    |   |
|                                                             |    |    |   |
|                                                             |    |    |   |
|                                                             |    |    |   |
|                                                             |    |    |   |
|                                                             |    |    |   |
|                                                             |    |    |   |
|                                                             |    |    |   |
|                                                             |    |    |   |
|                                                             |    |    |   |
|                                                             |    |    |   |
|                                                             |    |    |   |
|                                                             |    |    |   |
|                                                             |    |    |   |
|                                                             |    |    |   |
|                                                             |    |    |   |
|                                                             |    |    |   |
|                                                             |    |    |   |
|                                                             |    |    |   |
|                                                             |    |    |   |
|                                                             |    |    |   |
|                                                             |    |    |   |
|                                                             |    |    |   |
|                                                             |    |    |   |
|                                                             |    |    |   |
|                                                             |    |    |   |
|                                                             |    |    |   |
|                                                             |    |    |   |
|                                                             |    |    |   |
|                                                             |    |    |   |
|                                                             |    |    |   |
|                                                             |    |    |   |
|                                                             |    |    |   |
|                                                             |    |    |   |
|                                                             |    |    |   |
|                                                             |    |    |   |
|                                                             |    |    |   |
|                                                             |    |    |   |
|                                                             |    |    |   |
|                                                             |    |    |   |
|                                                             |    |    |   |
|                                                             |    |    |   |
|                                                             |    |    |   |
|                                                             |    |    |   |
|                                                             |    |    |   |
|                                                             |    |    |   |
|                                                             |    |    |   |
|                                                             |    |    |   |
|                                                             |    |    |   |
|                                                             |    |    |   |
|                                                             |    |    |   |
|                                                             |    |    |   |
|                                                             |    |    |   |
|                                                             |    |    |   |
|                                                             |    |    |   |
|                                                             |    |    |   |
|                                                             |    |    |   |
|                                                             |    |    |   |
|                                                             |    |    |   |
|                                                             |    |    |   |
|                                                             |    |    |   |
|                                                             |    |    |   |
|                                                             |    |    |   |
|                                                             |    |    |   |
|                                                             |    |    |   |
|                                                             |    |    |   |
|                                                             |    |    |   |
|                                                             |    |    |   |

|  | <br> |
|--|------|
|  |      |
|  |      |
|  |      |
|  |      |
|  |      |
|  |      |
|  |      |
|  |      |
|  |      |
|  |      |
|  |      |
|  | <br> |
|  |      |
|  |      |
|  | <br> |
|  |      |
|  |      |
|  |      |
|  |      |
|  |      |
|  |      |
|  |      |
|  |      |
|  |      |
|  |      |
|  |      |
|  |      |
|  |      |
|  |      |
|  |      |
|  |      |
|  |      |
|  |      |
|  |      |
|  |      |
|  |      |
|  |      |
|  |      |
|  |      |
|  |      |
|  |      |
|  |      |
|  |      |
|  |      |
|  |      |
|  |      |
|  |      |
|  |      |
|  |      |
|  |      |
|  |      |
|  |      |
|  |      |
|  |      |
|  |      |

|  | <br>  |
|--|-------|
|  |       |
|  |       |
|  | <br>  |
|  | <br>  |
|  |       |
|  | <br>  |
|  | <br>  |
|  |       |
|  | <br>  |
|  | <br>  |
|  |       |
|  | <br>  |
|  |       |
|  |       |
|  | <br>  |
|  |       |
|  |       |
|  | <br>  |
|  |       |
|  |       |
|  |       |
|  |       |
|  |       |
|  |       |
|  |       |
|  |       |
|  | <br>  |
|  |       |
|  |       |
|  |       |
|  |       |
|  | <br>  |
|  |       |
|  |       |
|  |       |
|  | <br>  |
|  |       |
|  |       |
|  |       |
|  |       |
|  | <br>  |
|  | <br>  |
|  |       |
|  | <br>  |
|  |       |
|  |       |
|  | <br>  |
|  | <br>  |
|  |       |
|  | <br>  |
|  |       |
|  | <br>1 |

| Image: section of the section of the section of th |      | 1 | <b>_</b> |
|----------------------------------------------------------------------------------------------------|------|---|----------|
|                                                                                                    |      |   |          |
|                                                                                                    |      |   |          |
|                                                                                                    |      |   |          |
|                                                                                                    |      |   |          |
|                                                                                                    |      |   |          |
|                                                                                                    |      |   |          |
|                                                                                                    |      |   |          |
|                                                                                                    |      |   |          |
|                                                                                                    |      |   |          |
|                                                                                                    |      |   |          |
|                                                                                                    |      |   |          |
|                                                                                                    |      |   |          |
|                                                                                                    |      |   |          |
|                                                                                                    |      |   |          |
|                                                                                                    |      |   |          |
|                                                                                                    |      |   |          |
|                                                                                                    |      |   |          |
|                                                                                                    |      |   |          |
|                                                                                                    |      |   |          |
|                                                                                                    |      |   |          |
|                                                                                                    |      |   |          |
|                                                                                                    |      |   |          |
|                                                                                                    |      |   |          |
|                                                                                                    | <br> |   |          |
|                                                                                                    |      |   |          |
|                                                                                                    |      |   |          |
|                                                                                                    |      |   |          |
|                                                                                                    |      |   |          |
|                                                                                                    |      |   |          |
|                                                                                                    |      |   |          |
|                                                                                                    |      |   |          |
|                                                                                                    | <br> |   |          |
|                                                                                                    |      |   |          |
|                                                                                                    |      |   |          |
|                                                                                                    |      |   |          |
|                                                                                                    |      |   |          |
|                                                                                                    |      |   |          |
|                                                                                                    |      |   |          |
|                                                                                                    |      |   |          |
|                                                                                                    |      |   |          |
|                                                                                                    |      |   |          |

| Name                        | LEGAL NAME OF OWNER OF CABL                                                                                                    | E SYSTEM:         |                                                |                                                                   |             |                      |                                | S                                    | YSTEM ID              |  |  |
|-----------------------------|----------------------------------------------------------------------------------------------------|-------------------|------------------------------------------------|-------------------------------------------------------------------|-------------|----------------------|--------------------------------|--------------------------------------|-----------------------|--|--|
| Name                        | BellSouth Telecommun                                                                                                    | ications, LL      | .C                                             |                                                                   |             |                      |                                |                                      | 6318                  |  |  |
| Е                           | SECONDARY TRANSMISSION                                                                                                    | I SERVICE: SL     | JBSCR                                          | IBERS AND F                                                       | ATES        |                      |                                |                                      |                       |  |  |
| E                           | In General: The information in s                                                                                                    | •                 |                                                | -                                                                 |             | •                    |                                |                                      |                       |  |  |
| Secondary                   | system, that is, the retransmission                                                                                                    |                   |                                                |                                                                   |             |                      |                                |                                      |                       |  |  |
| Secondary<br>Transmission   | about other services (including plast day of the accounting period                                                                                                    |                   |                                                |                                                                   |             |                      | inose exist                    | ing on the                           |                       |  |  |
| Service: Sub-               | Number of Subscribers: Bot                                                                                                    |                   |                                                |                                                                   |             |                      | ble system                     | ı, broken                            |                       |  |  |
| scribers and                | down by categories of secondar                                                                                                    | y transmission    | service                                        | e. In general, y                                                  | ou can co   | mpute the numb       | er of subsc                    | ribers in                            |                       |  |  |
| Rates                       | each category by counting the n                                                                                                    |                   |                                                |                                                                   |             |                      |                                | charged                              |                       |  |  |
|                             | separately for the particular serv                                                                                                    |                   |                                                |                                                                   |             |                      |                                |                                      |                       |  |  |
|                             | <b>Rate:</b> Give the standard rate of unit in which it is generally billed                                                                                                    |                   |                                                |                                                                   |             |                      |                                |                                      |                       |  |  |
|                             | category, but do not include disc                                                                                                    |                   |                                                |                                                                   |             |                      | is within a j                  |                                      |                       |  |  |
|                             | Block 1: In the left-hand block                                                                                                    |                   |                                                |                                                                   |             | condary transmi      | ssion servio                   | ce that cable                        |                       |  |  |
|                             | systems most commonly provide                                                                                                    |                   |                                                |                                                                   |             |                      |                                |                                      |                       |  |  |
|                             | that applies to your system. Not                                                                                                    |                   |                                                |                                                                   |             |                      |                                |                                      |                       |  |  |
|                             | categories, that person or entity subscriber who pays extra for ca                                                                                                    |                   |                                                |                                                                   |             |                      |                                |                                      |                       |  |  |
|                             | first set" and would be counted of                                                                                                    |                   |                                                |                                                                   |             |                      | ider Servi                     |                                      |                       |  |  |
|                             |                                                                                                    |                   |                                                |                                                                   |             |                      | e different f                  | rom those                            |                       |  |  |
|                             | <b>Block 2:</b> If your cable system has rate categories for secondary transmission service that are different from those printed in block 1 (for example, tiers of services that include one or more secondary transmissions), list them, together |                   |                                                |                                                                   |             |                      |                                |                                      |                       |  |  |
|                             | with the number of subscribers a                                                                                                    | and rates, in the | e right-l                                      | hand block. A                                                     | wo- or thr  | ee-word descript     | tion of the s                  | service is                           |                       |  |  |
|                             | sufficient.                                                                                                    | OCK 1             |                                                |                                                                   |             |                      | BLOC                           | К 2                                  |                       |  |  |
|                             |                                                                                                    | NO. OF            |                                                |                                                                   |             |                      | BLOO                           | NO. OF                               |                       |  |  |
|                             | CATEGORY OF SERVICE                                                                                                    | SUBSCRIB          | ERS                                            | RATE                                                              | CA          | TEGORY OF SE         | RVICE                          | SUBSCRIBERS                          | RATE                  |  |  |
|                             | Residential:                                                                                                    |                   |                                                |                                                                   |             |                      |                                |                                      |                       |  |  |
|                             | <ul> <li>Service to first set</li> </ul>                                                                                                    | 41,348 \$ 19.00   |                                                | HD Tech Fee 24                                                    |             |                      | 24,883                         | \$ 10.0                              |                       |  |  |
|                             | <ul> <li>Service to additional set(s)</li> </ul>                                                                                                    |                   |                                                |                                                                   |             | Set-Top Box 41,      |                                |                                      | \$0-\$1               |  |  |
|                             | <ul> <li>FM radio (if separate rate)</li> </ul>                                                                                                    |                   |                                                |                                                                   | Broadc      | ast TV Surchar       | ge                             | 41,348                               | \$6.99-\$9.9          |  |  |
|                             | Motel, hotel                                                                                                    |                   |                                                |                                                                   |             |                      |                                |                                      |                       |  |  |
|                             | Commercial                                                                                                    |                   | 268                                            | \$ 20.00                                                          |             |                      |                                |                                      |                       |  |  |
|                             | Converter                                                                                                    |                   |                                                |                                                                   |             |                      |                                |                                      |                       |  |  |
|                             | Residential                                                                                                    |                   |                                                |                                                                   |             |                      |                                |                                      |                       |  |  |
|                             | Non-residential                                                                                                    |                   |                                                |                                                                   |             |                      |                                |                                      |                       |  |  |
|                             |                                                                                                    |                   |                                                |                                                                   | -0          |                      |                                | •                                    |                       |  |  |
| _                           | SERVICES OTHER THAN SEC<br>In General: Space F calls for ra                                                                                                    | -                 |                                                |                                                                   | -           | all your cable sv    | stem's serv                    | vices that were                      |                       |  |  |
| F                           | not covered in space E, that is, t                                                                                                    |                   | '                                              |                                                                   | •           | , ,                  |                                |                                      |                       |  |  |
|                             | service for a single fee. There a                                                                                                    | re two exceptio   | ns: you                                        | ı do not need t                                                   | o give rate | e information cor    | cerning (1)                    | ) services                           |                       |  |  |
| Services                    | furnished at cost or (2) services                                                                                                    |                   |                                                |                                                                   |             |                      |                                |                                      |                       |  |  |
| Other Than                  | amount of the charge and the un                                                                                                    |                   | usually                                        | / billed. If any i                                                | ates are o  | charged on a var     | iable per-pi                   | rogram basis,                        |                       |  |  |
| Secondary<br>Transmissions: | enter only the letters "PP" in the<br><b>Block 1:</b> Give the standard ra                                                                                                    |                   | he cab                                         | le system for e                                                   | ach of the  | applicable servi     | ices listed                    |                                      |                       |  |  |
| Rates                       | <b>Block 1:</b> Give the standard rate charged by the cable system for each of the applicable services listed.<br><b>Block 2:</b> List any services that your cable system furnished or offered during the accounting period that were not          |                   |                                                |                                                                   |             |                      |                                |                                      |                       |  |  |
|                             | listed in block 1 and for which a                                                                                                    |                   |                                                |                                                                   | lished. Lis | st these other ser   | vices in the                   | e form of a                          |                       |  |  |
|                             | brief (two- or three-word) descrip                                                                                                    | ption and includ  | le the r                                       | ate for each.                                                     |             |                      |                                |                                      |                       |  |  |
|                             |                                                                                                    | BLO               | CK 1                                           |                                                                   |             |                      |                                | BLOCK 2                              |                       |  |  |
|                             | CATEGORY OF SERVICE                                                                                                    | RATE              | CATE                                           | GORY OF SE                                                        | RVICE       | RATE                 | CATEGO                         | ORY OF SERVICE                       | RATE                  |  |  |
|                             | Continuing Services:                                                                                                    |                   | Install                                        | ation: Non-re                                                     | sidential   |                      |                                |                                      |                       |  |  |
|                             | • Pay cable                                                                                                    |                   | • Mo                                           | otel, hotel                                                       |             |                      | Video or                       | ו Demand                             | \$0-\$10              |  |  |
|                             |                                                                                                    | \$5-\$199         | -                                              | ommercial                                                         |             |                      | Service /                      | Activation Fee                       | \$0-\$3               |  |  |
|                             | <ul> <li>Pay cable—add'l channel</li> </ul>                                                                                                    |                   | •Pa                                            | y cable                                                           |             |                      |                                | lanagement Fee                       | \$0-\$44              |  |  |
|                             | Fire protection                                                                                                    |                   |                                                |                                                                   |             |                      | Dispatch                       |                                      |                       |  |  |
|                             | Fire protection     Burglar protection                                                                                                    |                   | • Pa                                           | y cable-add'l c                                                   | hannel      |                      |                                | n on Demand                          | \$9                   |  |  |
|                             | • Fire protection<br>•Burglar protection<br>Installation: Residential                                                                                                    |                   | • Pa<br>• Fir                                  | e protection                                                      |             |                      | Wireless                       | s Receiver                           | \$9<br>\$0-\$4        |  |  |
|                             | <ul> <li>Fire protection</li> <li>Burglar protection</li> <li>Installation: Residential</li> <li>First set</li> </ul>                                                                                                    | \$0-\$199         | • Pa<br>• Fir<br>• Bu                          | e protection<br>rglar protection                                  |             |                      | Wireless<br>HD Prem            | s Receiver<br>nium Tier              | \$0-\$4               |  |  |
|                             | <ul> <li>Fire protection</li> <li>Burglar protection</li> <li>Installation: Residential</li> <li>First set</li> <li>Additional set(s)</li> </ul>                                                                                                    | \$0-\$199         | • Pa<br>• Fir<br>• Bu<br><b>Other</b>          | e protection<br>Irglar protection<br>services:                    |             |                      | Wireless<br>HD Prem<br>DVR Upg | s Receiver<br>nium Tier<br>grade Fee | \$0-\$4<br>\$1<br>\$1 |  |  |
|                             | <ul> <li>Fire protection</li> <li>Burglar protection</li> <li>Installation: Residential</li> <li>First set</li> </ul>                                                                                                    | \$0-\$199         | • Pa<br>• Fir<br>• Bu<br><b>Other</b>          | e protection<br>rglar protection                                  |             | \$0-\$35             | Wireless<br>HD Prem            | s Receiver<br>nium Tier<br>grade Fee | \$0-\$4<br>\$1        |  |  |
|                             | <ul> <li>Fire protection</li> <li>Burglar protection</li> <li>Installation: Residential</li> <li>First set</li> <li>Additional set(s)</li> </ul>                                                                                                    | \$0-\$199         | • Pa<br>• Fir<br>• Bu<br><b>Other</b><br>• Re  | e protection<br>Irglar protection<br>services:                    |             | \$0-\$35             | Wireless<br>HD Prem<br>DVR Upg | s Receiver<br>nium Tier<br>grade Fee | \$0-\$4<br>\$1<br>\$1 |  |  |
|                             | <ul> <li>Fire protection</li> <li>Burglar protection</li> <li>Installation: Residential</li> <li>First set</li> <li>Additional set(s)</li> <li>FM radio (if separate rate)</li> </ul>                                                               | \$0-\$199         | • Pa<br>• Fir<br>• Bu<br>• Bu<br>• Re<br>• Dis | e protection<br>Irglar protection<br><b>services:</b><br>econnect |             | \$0-\$35<br>\$0-\$55 | Wireless<br>HD Prem<br>DVR Upg | s Receiver<br>nium Tier<br>grade Fee | \$0-\$4<br>\$1<br>\$1 |  |  |

Name

G

Primary

Transmitters:

Television

SYSTEM ID#

63181

| BollSouth | Telecommunications, | 110 |
|-----------|---------------------|-----|
| Deliouuli | relecommunications, |     |

LEGAL NAME OF OWNER OF CABLE SYSTEM:

#### PRIMARY TRANSMITTERS: TELEVISION

In General: In space G, identify every television station (including translator stations and low power television stations) carried by your cable system during the accounting period, except (1) stations carried only on a part-time basis under FCC rules and regulations in effect on June 24, 1981, permitting the carriage of certain network programs [sections 76.59(d)(2) and (4), 76.61(e)(2) and (4), or 76.63 (referring to 76.61(e)(2) and (4))]; and (2) certain stations carried on a substitute program basis, as explained in the next paragraph. Substitute Basis Stations: With respect to any distant stations carried by your cable system on a substitute program

Substitute Basis Stations: With respect to any distant stations carried by your cable system on a substitute program basis under specific FCC rules, regulations, or authorizations:

• Do not list the station here in space G—but do list it in space I (the Special Statement and Program Log)—if the station was carried only on a substitute basis.

 List the station here, and also in space I, if the station was carried both on a substitute basis and also on some other basis. For further information concerning substitute basis stations, see page (v) of the general instructions located in the paper SA3 form.

**Column 1:** List each station's call sign. Do not report origination program services such as HBO, ESPN, etc. Identify each multicast stream associated with a station according to its over-the-air designation. For example, report multicast stream as "WETA-2". Simulcast streams must be reported in column 1 (list each stream separately; for example WETA-simulcast).

**Column 2:** Give the channel number the FCC has assigned to the television station for broadcasting over-the-air in its community of license. For example, WRC is Channel 4 in Washington, D.C. This may be different from the channel on which your cable system carried the station.

**Column 3:** Indicate in each case whether the station is a network station, an independent station, or a noncommercial educational station, by entering the letter "N" (for network), "N-M" (for network multicast), "I" (for independent), "I-M" (for independent multicast), "E" (for noncommercial educational), or "E-M" (for noncommercial educational multicast). For the meaning of these terms, see page (v) of the general instructions located in the paper SA3 form.

**Column 4:** If the station is outside the local service area, (i.e. "distant"), enter "Yes". If not, enter "No". For an explanation of local service area, see page (v) of the general instructions located in the paper SA3 form.

**Column 5:** If you have entered "Yes" in column 4, you must complete column 5, stating the basis on which your cable system carried the distant station during the accounting period. Indicate by entering "LAC" if your cable system carried the distant station on a part-time basis because of lack of activated channel capacity.

For the retransmission of a distant multicast stream that is not subject to a royalty payment because it is the subject of a written agreement entered into on or before June 30, 2009, between a cable system or an association representing the cable system and a primary transmitter or an association representing the primary transmitter, enter the designation "E" (exempt). For simulcasts, also enter "E". If you carried the channel on any other basis, enter "O." For a further explanation of these three categories, see page (v) of the general instructions located in the paper SA3 form.

CHANNEL LINE-UP AA 1. CALL 2. B'CAST 3. TYPE 4. DISTANT? 5. BASIS OF 6. LOCATION OF STATION CHANNEL OF CARRIAGE SIGN (Yes or No) NUMBER STATION (If Distant) WAVE/WAVEHD 3/1003 Ν Louisville, KY No WBKI/WBKIHD 58/1058 I No Campbellsville, KY See instructions for additional information WBNA/WBNAHD 21/1021 L No Louisville, KY on alphabetization. WDRB/WDRBHD 41/1041 No Louisville, KY I Ν Louisville, KY WHAS/WHASHD 11/1011 No WKPC/WKPCHD 15/1015 Ε No Louisville, KY Ν WLKY/WLKYHD 32/1032 Louisville, KY No WMYO/WMYOHD 24/1024 Т No Salem, IN

**Column 6:** Give the location of each station. For U.S. stations, list the community to which the station is licensed by the FCC. For Mexican or Canadian stations, if any, give the name of the community with which the station is identifed. **Note:** If you are utilizing multiple channel line-ups, use a separate space G for each channel line-up.

Name

G

Primary

Transmitters:

Television

SYSTEM ID#

63181

| BellSouth | Telecommunications. | L | LC |
|-----------|---------------------|---|----|

LEGAL NAME OF OWNER OF CABLE SYSTEM:

#### PRIMARY TRANSMITTERS: TELEVISION

**In General:** In space G, identify every television station (including translator stations and low power television stations) carried by your cable system during the accounting period, except (1) stations carried only on a part-time basis under FCC rules and regulations in effect on June 24, 1981, permitting the carriage of certain network programs [sections 76.59(d)(2) and (4), 76.61(e)(2) and (4), or 76.63 (referring to 76.61(e)(2) and (4))]; and (2) certain stations carried on a substitute program basis, as explained in the next paragraph.

Substitute Basis Stations: With respect to any distant stations carried by your cable system on a substitute program basis under specifc FCC rules, regulations, or authorizations:

• Do not list the station here in space G—but do list it in space I (the Special Statement and Program Log)—if the station was carried only on a substitute basis.

 List the station here, and also in space I, if the station was carried both on a substitute basis and also on some other basis. For further information concerning substitute basis stations, see page (v) of the general instructions located in the paper SA3 form.

**Column 1:** List each station's call sign. Do not report origination program services such as HBO, ESPN, etc. Identify each multicast stream associated with a station according to its over-the-air designation. For example, report multicast stream as "WETA-2". Simulcast streams must be reported in column 1 (list each stream separately; for example WETA-simulcast).

**Column 2:** Give the channel number the FCC has assigned to the television station for broadcasting over-the-air in its community of license. For example, WRC is Channel 4 in Washington, D.C. This may be different from the channel on which your cable system carried the station.

**Column 3:** Indicate in each case whether the station is a network station, an independent station, or a noncommercial educational station, by entering the letter "N" (for network), "N-M" (for network multicast), "I" (for independent), "I-M" (for independent multicast), "E" (for noncommercial educational), or "E-M" (for noncommercial educational multicast). For the meaning of these terms, see page (v) of the general instructions located in the paper SA3 form.

**Column 4:** If the station is outside the local service area, (i.e. "distant"), enter "Yes". If not, enter "No". For an explanation of local service area, see page (v) of the general instructions located in the paper SA3 form.

**Column 5:** If you have entered "Yes" in column 4, you must complete column 5, stating the basis on which your cable system carried the distant station during the accounting period. Indicate by entering "LAC" if your cable system carried the distant station on a part-time basis because of lack of activated channel capacity.

For the retransmission of a distant multicast stream that is not subject to a royalty payment because it is the subject of a written agreement entered into on or before June 30, 2009, between a cable system or an association representing the cable system and a primary transmitter or an association representing the primary transmitter, enter the designation "E" (exempt). For simulcasts, also enter "E". If you carried the channel on any other basis, enter "O." For a further explanation of these three categories, see page (v) of the general instructions located in the paper SA3 form.

|                 |                                | CHANN | EL LINE-UP                 | AB                                      |                        |  |  |  |  |  |
|-----------------|--------------------------------|-------|----------------------------|-----------------------------------------|------------------------|--|--|--|--|--|
|                 |                                |       |                            |                                         |                        |  |  |  |  |  |
| 1. CALL<br>SIGN | 2. B'CAST<br>CHANNEL<br>NUMBER |       | 4. DISTANT?<br>(Yes or No) | 5. BASIS OF<br>CARRIAGE<br>(If Distant) | 6. LOCATION OF STATION |  |  |  |  |  |
| WAVE/WAVEHD     | 3/1003                         | N     | No                         |                                         | Louisville, KY         |  |  |  |  |  |
| WBKI/WBKIHD     | 58/1058                        | I     | No                         |                                         | Campbellsville, KY     |  |  |  |  |  |
| WBNA/WBNAHD     | 21/1021                        | I     | No                         |                                         | Louisville, KY         |  |  |  |  |  |
| WDRB/WDRBHD     | 41/1041                        | I     | No                         |                                         | Louisville, KY         |  |  |  |  |  |
| WHAS/WHASHD     | 11/1011                        | N     | No                         |                                         | Louisville, KY         |  |  |  |  |  |
| WKPC/WKPCHD     | 15/1015                        | E     | Yes                        | 0                                       | Louisville, KY         |  |  |  |  |  |
| WLKY/WLKYHD     | 32/1032                        | N     | No                         |                                         | Louisville, KY         |  |  |  |  |  |
| WMYO/WMYOHD     | 24/1024                        | 1     | No                         |                                         | Salem, IN              |  |  |  |  |  |
|                 |                                |       |                            |                                         |                        |  |  |  |  |  |
|                 |                                |       |                            |                                         |                        |  |  |  |  |  |
|                 |                                |       |                            |                                         |                        |  |  |  |  |  |
|                 |                                |       |                            |                                         |                        |  |  |  |  |  |
|                 |                                |       |                            |                                         |                        |  |  |  |  |  |
|                 |                                |       |                            |                                         |                        |  |  |  |  |  |
|                 |                                |       |                            |                                         |                        |  |  |  |  |  |
|                 |                                |       |                            |                                         |                        |  |  |  |  |  |
|                 | 1                              | 1     |                            | 1                                       |                        |  |  |  |  |  |
|                 |                                |       |                            |                                         |                        |  |  |  |  |  |

**Column 6:** Give the location of each station. For U.S. stations, list the community to which the station is licensed by the FCC. For Mexican or Canadian stations, if any, give the name of the community with which the station is identifed. **Note:** If you are utilizing multiple channel line-ups, use a separate space G for each channel line-up.

| FORM                                                                                                    | SA3E. PAGE 7.                                                                                                    |                |              |               |                                                      |  |  |  |
|----------------------------------------------------------------------------------------------------|----------------------------------------------------------------------------------------------------|----------------|--------------|---------------|------------------------------------------------------|--|--|--|
| LEGA                                                                                                    | IL NAME OF OWNER OF CABLE SYSTEM:                                                                                                    |                |              | SYSTEM ID#    | Name                                                 |  |  |  |
| Bel                                                                                                    | ISouth Telecommunications, LLC                                                                                                    |                |              | 63181         | Name                                                 |  |  |  |
| GROSS RECEIPTS         Instructions: The figure you give in this space determines the form you fle and the amount you pay. Enter the total of all amounts (gross receipts) paid to your cable system by subscribers for the system's secondary transmission service (as identifed in space E) during the accounting period. For a further explanation of how to compute this amount, see page (vii) of the general instructions.         Gross receipts from subscribers for secondary transmission service(s) during the accounting period.         IMPORTANT: You must complete a statement in space P concerning gross receipts. |                                                                                                    |                |              |               |                                                      |  |  |  |
|                                                                                                    |                                                                                                    |                |              |               |                                                      |  |  |  |
| Instru<br>• Con<br>• Con<br>• If you<br>fee to<br>according                                                                                                    | <b>(RIGHT ROYALTY FEE</b><br><b>ctions</b> : Use the blocks in this space L to determine the royalty fee you owe:<br>nplete block 1, showing your minimum fee.<br>nplete block 2, showing whether your system carried any distant television stations.<br>ur system did not carry any distant television stations, leave block 3 blank. Enter the a<br>from block 1 on line 1 of block 4, and calculate the total royalty fee.<br>ur system did carry any distant television stations, you must complete the applicable p<br>ompanying this form and attach the schedule to your statement of account.<br>rt 8 or part 9, block A, of the DSE schedule was completed, the base rate fee should the schedule to your statement of account. | oarts o        | f the DSI    | E Schedule    | L<br>Copyright<br>Royalty Fee                        |  |  |  |
|                                                                                                    | k 3 below.                                                                                                    |                |              |               |                                                      |  |  |  |
|                                                                                                    | rt 6 of the DSE schedule was completed, the amount from line 7 of block C should be low.                                                                                                    | entere         | ed on line   | e 2 in block  |                                                      |  |  |  |
|                                                                                                    | rt 7 or part 9, block B, of the DSE schedule was completed, the surcharge amount sho<br>block 4 below.                                                                                                    | ould be        | e enterec    | l on line     |                                                      |  |  |  |
| Block<br>1                                                                                                    | <b>MINIMUM FEE:</b> All cable systems with semiannual gross receipts of \$527,600 or n least the minimum fee, regardless of whether they carried any distant stations. This fe system's gross receipts for the accounting period.                                                                                                    |                | .064 pero    | cent of the   |                                                      |  |  |  |
|                                                                                                    | Line 1. Enter the amount of gross receipts from space K<br>Line 2. Multiply the amount in line 1 by 0.01064                                                                                                    |                | \$           | 16,380,528.90 |                                                      |  |  |  |
|                                                                                                    | Enter the result here.                                                                                                    |                |              |               |                                                      |  |  |  |
|                                                                                                    | This is your minimum fee.                                                                                                    | \$             |              | 174,288.83    |                                                      |  |  |  |
| 2<br>Block                                                                                                    | <ul> <li>DISTANT TELEVISION STATIONS CARRIED: Your answer here must agree with the space G. If, in space G, you identifed any stations as "distant" by stating "Yes" in colu "Yes" in this block.</li> <li>Did your cable system carry any distant television stations during the accounting per Yes—Complete the DSE schedule.</li> <li>No—Leave block 3 below blank ar Line 1. BASE RATE FEE: Enter the base rate fee from either part 8, section 3 or 4, or part 9, block A of the DSE schedule. If none, enter zero</li> </ul>                                                                                                    | mn 4,<br>riod? | you mus      | t check       |                                                      |  |  |  |
| 3                                                                                                    | Line 2. <b>3.75 Fee:</b> Enter the total fee from line 7, block C, part 6 of the DSE schedule. If none, enter zero                                                                                                    |                |              | 0.00          |                                                      |  |  |  |
|                                                                                                    | Line 3. Add lines 1 and 2 and enter here                                                                                                    | \$             |              | 18.47         |                                                      |  |  |  |
| Block<br>4                                                                                                    | Line 1. BASE RATE FEE/3.75 FEE or MINIMUM FEE: Enter either the minimum fe<br>from block 1 or the sum of the base rate fee / 3.75 fee from block 3, line 3,<br>whichever is larger                                                                                                    | ee             | \$           | 174,288.83    | Cable systems                                        |  |  |  |
|                                                                                                    | Line 2. SYNDICATED EXCLUSIVITY SURCHARGE: Enter the fee from either part<br>(block D, section 3 or 4) or part 9 (block B) of the DSE schedule. If none, enter<br>zero.                                                                                                    |                |              | 0.00          | submitting<br>additional<br>deposits under           |  |  |  |
|                                                                                                    | Line 3. Line 3. INTEREST CHARGE: Enter the amount from line 4, space Q, page 9<br>(Interest Worksheet)                                                                                                    |                |              | 0.00          | Section 111(d)(7)<br>should contact<br>the Licensing |  |  |  |
|                                                                                                    | Line 4. FILING FEE                                                                                                    |                | \$           | 725.00        | additional fees.<br>Division for the<br>appropriate  |  |  |  |
|                                                                                                    | TOTAL ROYALTY AND FILING FEES DUE FOR ACCOUNTING PERIOD.<br>Add Lines 1, 2 and 3 of block 4 and enter total here                                                                                                    | \$             |              | 175,013.83    | form for<br>submitting the<br>additional fees.       |  |  |  |
|                                                                                                    | Remit this amount via <i>electronic payment</i> payable to Register of Copyrights. (Se general instructions located in the paper SA3 form for more information.)                                                                                                    | e page         | e (i) of the | 2             |                                                      |  |  |  |

| ACCOUNTING PERIOD: | 2019/2 |
|--------------------|--------|
|--------------------|--------|

| ACCOUNTING PERI                    | 00: 2019/2                                                                                                    | FORM SA3E. PAGE 8.        |  |  |  |  |  |  |  |  |  |
|------------------------------------|----------------------------------------------------------------------------------------------------|---------------------------|--|--|--|--|--|--|--|--|--|
| Name                               | LEGAL NAME OF OWNER OF CABLE SYSTEM:<br>BellSouth Telecommunications, LLC                                                                                                    | SYSTEM ID#<br>63181       |  |  |  |  |  |  |  |  |  |
|                                    |                                                                                                    | 03101                     |  |  |  |  |  |  |  |  |  |
|                                    | CHANNELS                                                                                                    |                           |  |  |  |  |  |  |  |  |  |
| Μ                                  | <b>Instructions:</b> You must give (1) the number of channels on which the cable system carried television broadcast to its subscribes and (2) the cable system's total number of activated channels, during the accounting particle system.                                                                                                    | stations                  |  |  |  |  |  |  |  |  |  |
| Channels                           | to its subscribers and (2) the cable system's total number of activated channels, during the accounting period.                                                                                                    |                           |  |  |  |  |  |  |  |  |  |
|                                    | 1. Enter the total number of channels on which the cable                                                                                                    | 16                        |  |  |  |  |  |  |  |  |  |
|                                    | system carried television broadcast stations                                                                                                    |                           |  |  |  |  |  |  |  |  |  |
|                                    | 2. Enter the total number of activated channels                                                                                                    |                           |  |  |  |  |  |  |  |  |  |
|                                    | on which the cable system carried television broadcast stations                                                                                                    | 605                       |  |  |  |  |  |  |  |  |  |
|                                    | and nonbroadcast services                                                                                                    |                           |  |  |  |  |  |  |  |  |  |
| N<br>Individual to<br>Be Contacted | INDIVIDUAL TO BE CONTACTED IF FURTHER INFORMATION IS NEEDED: (Identify an individual we can contact about this statement of account.)                                                                                                    |                           |  |  |  |  |  |  |  |  |  |
| for Further<br>Information         | Name Myriam Nassif Telephone 3                                                                                                    | 310-964-1930              |  |  |  |  |  |  |  |  |  |
|                                    | Address 2260 E Imperial Hwy Room 839<br>(Number, street, rural route, apartment, or suite number)                                                                                                    |                           |  |  |  |  |  |  |  |  |  |
|                                    | El Segundo, CA 90245                                                                                                    |                           |  |  |  |  |  |  |  |  |  |
|                                    | (City, town, state, zip)                                                                                                    |                           |  |  |  |  |  |  |  |  |  |
|                                    | Email mn112s@att.com Fax (optional)                                                                                                    |                           |  |  |  |  |  |  |  |  |  |
|                                    | CERTIFICATION (This statement of account must be certifed and signed in accordance with Copyright Office regu                                                                                                    | ulations.                 |  |  |  |  |  |  |  |  |  |
| O<br>Certifcation                  | • I, the undersigned, hereby certify that (Check one, <i>but only one</i> , of the boxes.)                                                                                                    |                           |  |  |  |  |  |  |  |  |  |
|                                    | (Owner other than corporation or partnership) I am the owner of the cable system as identifed in line 1 of space                                                                                                    | B; or                     |  |  |  |  |  |  |  |  |  |
|                                    | (Agent of owner other than corporation or partnership) I am the duly authorized agent of the owner of the cable in line 1 of space B and that the owner is not a corporation or partnership; or                                                                                                    | system as identified      |  |  |  |  |  |  |  |  |  |
|                                    | (Officer or partner) I am an officer (if a corporation) or a partner (if a partnership) of the legal entity identified as ow in line 1 of space B.                                                                                                    | ner of the cable system   |  |  |  |  |  |  |  |  |  |
|                                    | <ul> <li>I have examined the statement of account and hereby declare under penalty of law that all statements of fact contained<br/>are true, complete, and correct to the best of my knowledge, information, and belief, and are made in good faith.</li> <li>[18 U.S.C., Section 1001(1986)]</li> </ul>                                                                                                    | ed herein                 |  |  |  |  |  |  |  |  |  |
|                                    | Image: Second Second | •                         |  |  |  |  |  |  |  |  |  |
|                                    | Title: Vice President – Finance<br>(Title of official position held in corporation or partnership)                                                                                                    |                           |  |  |  |  |  |  |  |  |  |
|                                    | Date: February 26, 2020                                                                                                    |                           |  |  |  |  |  |  |  |  |  |
| Privacy Act Notice                 | e: Section 111 of title 17 of the United States Code authorizes the Copyright Offce to collect the personally identifying informat                                                                                                    | ion (PII) requested on th |  |  |  |  |  |  |  |  |  |

form in order to process your statement of account. PII is any personal information that can be used to identify or trace an individual, such as name, address and telephor numbers. By providing PII, you are agreeing to the routine use of it to establish and maintain a public record, which includes appearing in the Office's public indexes and search reports prepared for the public. The effect of not providing the PII requested is that it may delay processing of your statement of account and its placement in th completed record of statements of account, and it may affect the legal sufficiency of the fling, a determination that would be made by a court of lav

| SPECIAL STATEMENT CONCERNING GROSS RECEIPTS EXCLUSIONS The Satellite Home Viewer Act of 1988 amended Title 17, section 111(d)(1)(A), of the Copyright Act by adding the fol-<br>lowing sentence: "In determining the total number of subscribers and the gross amounts paid to the cable system for the basic service of providing secondary transmissions of primary broadcast transmitters, the system shall not include sub-<br>scribers and amounts collected from subscribers receiving secondary transmissions pursuant to section 119."                                                                                                    |                                                                | IER OF CABLE SYSTEM:                                                                                                    | SYSTEM ID#               | Name           |
|----------------------------------------------------------------------------------------------------|----------------------------------------------------------------|----------------------------------------------------------------------------------------------------|--------------------------|----------------|
| The Statellite Home Viewer Act of 1988 amended Tile 17, section 111(a)(1)(A), of the Copyright Act by adding the fol-<br>lowing sentence:<br>"In determining the total number of subscribers and the gross amounts paid to the cable system for the basic<br>sorbers and amounts collected from subscribers receiving secondary transmissions pursuant to section 118."<br>For more information on when to exclude these amounts, see the note on page (vii) of the general instructions in the<br>pager SA3 form.<br>During the accounting period did the cable system exclude any amounts of gross receipts for secondary transmissions<br>made by satellite carriers to satellite dish owners?<br>NO<br>TYES. Entor the total here and list the satellite carrier(s) below:<br>STETEREST ASSESSMENTS<br>You must complete this worksheet for those royally payments submitted as a result of a late payment or underpayment.<br>Line 1 Enter the amount of late payment or underpayment.<br>Line 2. Multiply line 1 by the interest rate* and enter the sum here                                                                                                    | BellSouth Tele                                                 | communications, LLC                                                                                                    | 63181                    |                |
| For more information on when to exclude these amounts, see the note on page (xii) of the general instructions in the paper SA3 form.       Gross Receipts Exclusion         During the accounting period did the cable system exclude any amounts of gross receipts for secondary transmissions made by satellite carriers to satellite dish owners?       S         Image by satellite carriers to satellite dish owners?       S       Image by satellite carriers to satellite carrier(s) below.       S         Name       Maring Address       Maring Address       Maring Address         Name       Maring Address       Maring Address         Visition of Interest assessment, see page (viii) of the general instructions in the paper SA3 form.       Image by the number of late payment or underpayment.         Line 1       Enter the amount of late payment or underpayment.                                                                                                    | The Satellite Ho<br>lowing sentence<br>"In detern<br>service o | ome Viewer Act of 1988 amended Title 17, section 111(d)(1)(A), of the Copyright Act by addi<br>e:<br>mining the total number of subscribers and the gross amounts paid to the cable system for t<br>of providing secondary transmissions of primary broadcast transmitters, the system shall not | he basic<br>include sub- | -<br>Special   |
| Name       Name         Maling Address       Maling Address         INTEREST ASSESSMENTS       Maling Address         You must complete this worksheet for those royally payments submitted as a result of a late payment or underpayment.<br>For an explanation of interest assessment, see page (viii) of the general instructions in the paper SA3 form.       Q         Line 1       Enter the amount of late payment or underpayment .                                                                                                    | paper SA3 form<br>During the acco<br>made by satellite         | unting period did the cable system exclude any amounts of gross receipts for secondary tra                                                                                                    |                          | Gross Receipts |
| Mailing Address       Mailing Address       Mailing Address         INTEREST ASSESSMENTS       You must complete this worksheet for those royalty payments submitted as a result of a late payment or underpayment. For an explanation of interest assessment, see page (viii) of the general instructions in the paper SA3 form.       Interest         Line 1       Enter the amount of late payment or underpayment                                                                                                    |                                                                | the total here and list the satellite carrier(s) below                                                                                                    |                          |                |
| You must complete this worksheet for those royally payments submitted as a result of a late payment or underpayment.       Image: Comparison of interest assessment, see page (viii) of the general instructions in the paper SA3 form.       Image: Comparison of interest assessment, see page (viii) of the general instructions in the paper SA3 form.       Image: Comparison of interest assessment, see page (viii) of the general instructions in the paper SA3 form.       Image: Comparison of interest assessment, see page (viii) of the general instructions in the paper SA3 form.       Image: Comparison of interest assessment, see page (viii) of the general instructions in the paper SA3 form.       Image: Comparison of interest assessment, see page (viii) of the general instructions in the paper SA3 form.       Image: Comparison of interest assessment, see page (viii) of the general instructions in the paper SA3 form.       Image: Comparison of interest assessment, see page (viii) of the general instructions in the paper SA3 form.       Image: Comparison of interest assessment       Image: Comparison of interest assessment |                                                                |                                                                                                    |                          |                |
| You must complete this worksheet for those royally payments submitted as a result of a late payment or underpayment.       Image: Comparison of interest assessment, see page (viii) of the general instructions in the paper SA3 form.       Image: Comparison of interest assessment, see page (viii) of the general instructions in the paper SA3 form.       Image: Comparison of interest assessment, see page (viii) of the general instructions in the paper SA3 form.       Image: Comparison of interest assessment, see page (viii) of the general instructions in the paper SA3 form.       Image: Comparison of interest assessment, see page (viii) of the general instructions in the paper SA3 form.       Image: Comparison of interest assessment, see page (viii) of the general instructions in the paper SA3 form.       Image: Comparison of interest assessment, see page (viii) of the general instructions in the paper SA3 form.       Image: Comparison of interest assessment, see page (viii) of the general instructions in the paper SA3 form.       Image: Comparison of interest assessment       Image: Comparison of interest assessment |                                                                | SERGEMENTS                                                                                                    |                          |                |
| Assessment          x                                                                                                    | You must compl                                                 | lete this worksheet for those royalty payments submitted as a result of a late payment or un                                                                                                    |                          | Q              |
| Line 3       Multiply line 2 by the number of days late and enter the sum here                                                                                                    | Line 1 Enter th                                                | e amount of late payment or underpayment                                                                                                    |                          |                |
| x 0.00274         Line 4       Multiply line 3 by 0.00274** enter here and on line 3, block 4, space L, (page 7)                                                                                                    | Line 2 Multiply                                                | line 1 by the interest rate* and enter the sum here                                                                                                    | days                     |                |
| space L, (page 7)                                                                                                    | Line 3 Multiply                                                |                                                                                                    | - 00274                  |                |
| To view the interest rate chart click on <i>www.copyright.gov/licensing/interest-rate.pdf</i> . For further assistance please contact the Licensing Division at (202) 707-8150 or licensing@loc.gov.     ** This is the decimal equivalent of 1/365, which is the interest assessment for one day late. NOTE: If you are filing this worksheet covering a statement of account already submitted to the Copyright Offce, please list below the owner, address, first community served, accounting period, and ID number as given in the original filing. Owner Address First community served Accounting period ID number                                                                                                    |                                                                | space L, (page 7)                                                                                                    | -                        |                |
| NOTE: If you are filing this worksheet covering a statement of account already submitted to the Copyright Offce, please list below the owner, address, first community served, accounting period, and ID number as given in the original filing. Owner Address First community served Accounting period ID number                                                                                                    |                                                                | e interest rate chart click on www.copyright.gov/licensing/interest-rate.pdf. For further assist                                                                                                    |                          |                |
| please list below the owner, address, first community served, accounting period, and ID number as given in the original filing. Owner Address First community served Accounting period ID number                                                                                                    | ** This is the                                                 | e decimal equivalent of 1/365, which is the interest assessment for one day late.                                                                                                    |                          |                |
| Address   First community served   Accounting period   ID number                                                                                                    | please list below                                              |                                                                                                    |                          |                |
| Accounting period<br>ID number                                                                                                    |                                                                |                                                                                                    |                          |                |
|                                                                                                    | Accounting period                                              |                                                                                                    |                          |                |
|                                                                                                    | Drivenu Ant Notice: 0                                          |                                                                                                    | rmation (DII)            |                |

form in order to process your statement of account. PII is any personal information that can be used to identify or trace an individual, such as name, address and telephone numbers. By providing PII, you are agreeing to the routine use of it to establish and maintain a public record, which includes appearing in the Offce's public indexes and in search reports prepared for the public. The effect of not providing the PII requested is that it may delay processing of your statement of account and its placement in the completed record of statements of account, and it may affect the legal suffciency of the fling, a determination that would be made by a court of law.

#### INSTRUCTIONS FOR DSE SCHEDULE WHAT IS A "DSE"

The term "distant signal equivalent" (DSE) generally refers to the numerica value given by the Copyright Act to each distant television station carriec by a cable system during an accounting period. Your system's total number of DSEs determines the royalty you owe. For the full definition, see page (v) of the General Instructions in the paper SA3 form.

#### FORMULAS FOR COMPUTING A STATION'S DSE

There are two different formulas for computing DSEs: (1) a basic formula for all distant stations listed in space G (page 3), and (2) a special formula for those stations carried on a substitute basis and listed in space I (page 5). (Note that if a particular station is listed in both space G and space I, a DSE must be computed twice for that station: once under the basic formula and again under the special formula. However, a station's total DSE is not to exceed its full type-value. If this happens, contact the Licensing Division.)

# BASIC FORMULA: FOR ALL DISTANT STATIONS LISTED IN SPACE G OF SA3E (LONG FORM)

**Step 1**: Determine the station's type-value. For purposes of computing DSEs, the Copyright Act gives different values to distant stations depending upon their type. If, as shown in space G of your statement of accoun (page 3), a distant station is:

| Independent: its type-value is                                     | 1.00 |
|--------------------------------------------------------------------|------|
| Network: its type-value is                                         | 0.25 |
| Noncommercial educational: its type-value is                       | 0.25 |
| Note that local stations are not counted at all in computing DSEs. |      |

**Step 2:** Calculate the station's basis of carriage value: The DSE of a station also depends on its basis of carriage. If, as shown in space G of your Form SA3E, the station was carried part time because of lack of activated channel capacity, its basis of carriage value is determined by (1) calculating the number of hours the cable system carried the station during the accounting period, and (2) dividing that number by the total number of hours the station broadcast over the air during the accounting period. The basis of carriage value for all other stations listed in space G is 1.0.

**Step 3:** Multiply the result of step 1 by the result of step 2. This gives you the particular station's DSE for the accounting period. (Note that for stations other than those carried on a part-time basis due to lack of activated channel capacity, actual multiplication is not necessary since the DSE will always be the same as the type value.)

# SPECIAL FORMULA FOR STATIONS LISTED IN SPACE I OF SA3E (LONG FORM)

Step 1: For each station, calculate the number of programs that, during the accounting period, were broadcast live by the station and were substituted for programs deleted at the option of the cable system.

(These are programs for which you have entered "Yes" in column 2 anc "P" in column 7 of space I.)

Step 2: Divide the result of step 1 by the total number of days in the calendar year (365—or 366 in a leap year). This gives you the particula station's DSE for the accounting period.

#### TOTAL OF DSEs

In part 5 of this schedule you are asked to add up the DSEs for all of the distant television stations your cable system carried during the accounting period. This is the total sum of all DSEs computed by the basic formula and by the special formula.

#### THE ROYALTY FEE

The total royalty fee is determined by calculating the minimum fee anc the base rate fee. In addition, cable systems located within certain television market areas may be required to calculate the 3.75 fee and/or the Syndicated Exclusivity Surcharge. Note: Distant multicast streams are not subject to the 3.75 fee or the Syndicated Exclusivity Surcharge. Distant simulcast streams are not subject to any royalty payment

The 3.75 Fee. If a cable system located in whole or in part within a television market added stations after June 24, 1981, that would not have been permitted under FCC rules, regulations, and authorizations (hereafter referred to as "the former FCC rules") in effect on June 24, 1981, the system must compute the 3.75 fee using a formula based on the number of DSEs added. These DSEs used in computing the 3.75 fee will not be used in computing the base rate fee and Syndicated Exclusivity Surcharge

The Syndicated Exclusivity Surcharge. Cable systems located in whole or in part within a major television market, as defined by FCC rules and regulations, must calculate a Syndicated Exclusivity Surcharge for the carriage of any commercial VHF station that places a grade B contour, in whole or in part, over the cable system that would have been subject to the FCC's syndicated exclusivity rules in effect on June 24, 1981

The Minimum Fee/Base Rate Fee/3.75 Percent Fee. All cable sysems fling SA3E (Long Form) must pay at least the minimum fee which is

tems fling SA3E (Long Form) must pay at least the minimum fee, which is 1.064 percent of gross receipts. The cable system pays either the minimum fee or the sum of the base rate fee and the 3.75 percent fee, whichever is larger, and a Syndicated Exclusivity Surcharge, as applicable

What is a "Permitted" Station? A permitted station refers to a distant station whose carriage is not subject to the 3.75 percent rate but is subject to the base rate and, where applicable, the Syndicated Exclusivity Surcharge. A permitted station would include the following: 1) A station actually carried within any portion of a cable system prior

to June 25, 1981, pursuant to the former FCC rules. 2) A station first carried after June 24, 1981, which could have been

carried under FCC rules in effect on June 24, 1981, if such carriage would not have exceeded the market quota imposed for the importation of distant stations under those rules.

3) A station of the same type substituted for a carried network, noncommercial educational, or regular independent station for which a quota was or would have been imposed under FCC rules (47 CFR 76.59 (b),(c), 76.61 (b),(c),(d), and 767.63 (a) [referring to 76.61 (b),(d)] in effect on June 24, 1981.

4) A station carried pursuant to an individual waiver granted between April 16, 1976, and June 25, 1981, under the FCC rules and regulations in effect on April 15, 1976.

5) In the case of a station carried prior to June 25, 1981, on a part-time and/or substitute basis only, that fraction of the current DSE represented by prior carriage.

NOTE: If your cable system carried a station that you believe qualifies as a permitted station but does not fall into one of the above categories, please attach written documentation to the statement of account detailing the basis for its classification.

Substitution of Grandfathered Stations. Under section 76.65 of the former FCC rules, a cable system was not required to delete any statior that it was authorized to carry or was lawfully carrying prior to March 31 1972, even if the total number of distant stations carried exceeded the market quota imposed for the importation of distant stations. Carriage of these grandfathered stations is not subject to the 3.75 percent rate but is subject to the Base Rate, and where applicable, the Syndicatec Exclusivity Surcharge. The Copyright Royalty Tribunal has stated its view that, since section 76.65 of the former FCC rules would not have permitted substitution of a grandfathered station, the 3.75 percent Rate applies to a station substituted for a grandfathered station if carriage of the station exceeds the market quota imposed for the importation of distant stations.

# COMPUTING THE 3.75 PERCENT RATE—PART 6 OF THE DSE SCHEDULE

- Determine which distant stations were carried by the system pursuan to former FCC rules in effect on June 24, 1981.
- Identify any station carried prior to June 25, 198I, on a substitute and/o part-time basis only and complete the log to determine the portion of the DSE exempt from the 3.75 percent rate.
- Subtract the number of DSEs resulting from this carriage from the number of DSEs reported in part 5 of the DSE Schedule. This is the total number of DSEs subject to the 3.75 percent rate. Multiply these DSEs by gross receipts by .0375. This is the 3.75 fee.

#### COMPUTING THE SYNDICATED EXCLUSIVITY SURCHARGE— PART 7 OF THE DSE SCHEDULE

- Determine if any portion of the cable system is located within a top 100 major television market as defined by the FCC rules and regulations in effect on June 24, 1981. If no portion of the cable system is located ir a major television market, part 7 does not have to be completed.
- Determine which station(s) reported in block B, part 6 are commercial VHF stations and place a grade B contour, in whole, or in part, over the cable system. If none of these stations are carried, part 7 does not have to be completed.
- Determine which of those stations reported in block b, part 7 of the DSE Schedule were carried before March 31,1972. These stations are exempt from the FCC's syndicated exclusivity rules in effect on June 24 1981. If you qualify to calculate the royalty fee based upon the carriage of partially-distant stations, and you elect to do so, you must compute the surcharge in part 9 of this schedule.
- Subtract the exempt DSEs from the number of DSEs determined in block B of part 7. This is the total number of DSEs subject to the Syndicated Exclusivity Surcharge.
- Compute the Syndicated Exclusivity Surcharge based upon these DSEs and the appropriate formula for the system's market position.

## DSE SCHEDULE. PAGE 11.

# COMPUTING THE BASE RATE FEE—PART 8 OF THE DSE SCHEDULE

Determine whether any of the stations you carried were partially distant that is, whether you retransmitted the signal of one or more stations to subscribers located within the station's local service area and, at the same time, to other subscribers located outside that area.

 If none of the stations were partially distant, calculate your base rate fee according to the following rates—for the system's permitted DSEs as reported in block B, part 6 or from part 5, whichever is applicable. First DSE
 1.064% of gross receipts
 Each of the second, third, and fourth DSEs
 0.701% of gross receipts

The fifth and each additional DSE 0.330% of gross receipts

# PARTIALLY DISTANT STATIONS—PART 9 OF THE DSE SCHEDULE If any of the stations were partially distant:

1. Divide all of your subscribers into subscriber groups depending on their location. A particular subscriber group consists of all subscribers who are distant with respect to exactly the same complement of stations.

2. Identify the communities/areas represented by each subscriber group.

3. For each subscriber group, calculate the total number of DSEs of that group's complement of stations.

If your system is located wholly outside all major and smaller television markets, give each station's DSEs as you gave them in parts 2, 3, and 4 of the schedule; or

If any portion of your system is located in a major or smaller television market, give each station's DSE as you gave it in block B, part 6 of this schedule.

4. Determine the portion of the total gross receipts you reported in space K (page 7) that is attributable to each subscriber group.

**Distant Stations Carried** 

STATION

A (independent)

B (independent)

C (part-time)

D (part-time)

E (network)

5. Calculate a separate base rate fee for each subscriber group, using (1) the rates given above; (2) the total number of DSEs for that group's complement of stations; and (3) the amount of gross receipts attributable to that group.

6. Add together the base rate fees for each subscriber group to determine the system's total base rate fee.

7. If any portion of the cable system is located in whole or in part within a major television market, you may also need to complete part 9, block B of the Schedule to determine the Syndicated Exclusivity Surcharge.

What to Do If You Need More Space on the DSE Schedule. There are no printed continuation sheets for the schedule. In most cases, the blanks provided should be large enough for the necessary information. If you need more space in a particular part, make a photocopy of the page in question (identifying it as a continuation sheet), enter the additional information on that copy, and attach it to the DSE schedule.

**Rounding Off DSEs.** In computing DSEs on the DSE schedule, you may round off to no less than the third decimal point. If you round off a DSE in any case, you must round off DSEs throughout the schedule as follows: • When the fourth decimal point is 1, 2, 3, or 4, the third decimal remains

- unchanged (example: .34647 is rounded to .346).
- When the fourth decimal point is 5, 6, 7, 8, or 9, the third decimal is rounded up (example: .34651 is rounded to .347).

The example below is intended to supplement the instructions for calculating only the base rate fee for partially distant stations. The cable system would also be subject to the Syndicated Exclusivity Surcharge for partially distant stations, if any portion is located within a major television market.

## EXAMPLE:

DSE

1.0

1.0

0.083

0.139

0.25

# COMPUTATION OF COPYRIGHT ROYALTY FEE FOR CABLE SYSTEM CARRYING PARTIALLY DISTANT STATIONS

CITY

Santa Rosa

Rapid City

Fairvale

Bodega Bay

In most cases under current FCC rules, all of Fairvale would be within the local service area of both stations A and C and all of Rapid City and Bodega Bay would be within the local service areas of stations B, D, and E.

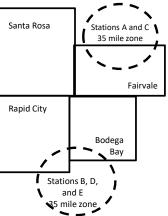

|                              |              |                                               |                      |                             | \$600,000.0 |  |  |  |
|------------------------------|--------------|-----------------------------------------------|----------------------|-----------------------------|-------------|--|--|--|
| TOTAL DSEs                   | 2.472        | TOTAL GRO                                     | TOTAL GROSS RECEIPTS |                             |             |  |  |  |
| Minimum Fee Total Gross      | Receipts     | \$600,000.00<br><u>x</u> .01064<br>\$6,384.00 |                      |                             |             |  |  |  |
| First Subscriber Group       |              | Second Subscriber Group                       |                      | Third Subscriber Group      |             |  |  |  |
| (Santa Rosa)                 |              | (Rapid City and Bodega Bay)                   |                      | (Fairvale)                  |             |  |  |  |
| Gross receipts               | \$310,000.00 | Gross receipts                                | \$170,000.00         | Gross receipts              | \$120,000.0 |  |  |  |
| DSEs                         | 2.472        | DSEs                                          | 1.083                | DSEs                        | 1.38        |  |  |  |
| Base rate fee                | \$6,497.20   | Base rate fee                                 | \$1,907.71           | Base rate fee               | \$1,604.0   |  |  |  |
| \$310,000 x .01064 x 1.0 =   | 3,298.40     | \$170,000 x .01064 x 1.0 =                    | 1,808.80             | \$120,000 x .01064 x 1.0 =  | 1,276.8     |  |  |  |
| \$310,000 x .00701 x 1.472 = | 3,198.80     | \$170,000 x .00701 x .083 =                   | 98.91                | \$120,000 x .00701 x .389 = | 327.2       |  |  |  |
| Base rate fee                | \$6,497.20   | Base rate fee                                 | \$1,907.71           | Base rate fee               | \$1,604.0   |  |  |  |

Identification of Subscriber Groups

OUTSIDE LOCAL

Stations A and C

Stations A and C

Stations B, D, and E

SERVICE AREA OF

Stations A. B. C. D .E

**GROSS RECEIPTS** 

\$310.000.00

100,000.00

70,000.00

120,000.00

FROM SUBSCRIBERS

## DSE SCHEDULE. PAGE 11. (CONTINUED)

| 1     BellSouth Telecommunications, LLC     63181       SUM OF DSEs of CATEGORY "O" STATIONS:<br>-Add the DSEs of each station.<br>Enter the sum here and in line 1 of part 5 of this schedule.     0.25       2     Instructions:<br>in the column headed "Call Sign": list the call signs of all distant stations identified by the letter "O" in column 5<br>of DSEs for<br>Category "O"<br>Stations     Instructions:<br>in the column headed "USE": for each independent station, give the DSE as "1.0"; for each network or noncom-<br>mercial educational station, give the DSE as "1.0"; for each network or noncom-<br>mercial educational station, give the DSE as "2.6".       Add rows as<br>necessary.<br>Battoris     CALL SIGN     DSE       CALL SIGN     DSE     CALL SIGN       Upper Vo"<br>Stations     CALL SIGN     DSE       Add rows as<br>necessary.<br>rows.     CALL SIGN     DSE       CALL SIGN     0.250     DSE       CALL SIGN     DSE       CALL SIGN     DSE       Category to "     Station ever<br>rows.                                                                                                    | 4                    | LEGAL NAME OF OWNER OF CABLE SYSTEM: SYSTEM ID                                                                         |           |     |  |  |  |  |  |  |  |  |  |  |
|----------------------------------------------------------------------------------------------------|----------------------|----------------------------------------------------------------------------------------------------|-----------|-----|--|--|--|--|--|--|--|--|--|--|
| Add the DSEs of each station.       0.25         Inter the sum here and in line 1 of part 5 of this schedule.       0.25         Computation of DSE for each independent station, give the DSE as "1.0"; for each network or noncommercial educational station, give the DSE as "2.5."       To each network or noncommercial educational station, give the DSE as "2.5."         Category "O"       CALL SIGN       DSE       CALL SIGN       DSE         Xetrow as an excession.       CALL SIGN       DSE       CALL SIGN       DSE         Add rows as necessary.       CALL SIGN       DSE       CALL SIGN       DSE         If formula into new rows.       CALL SIGN       DSE       CALL SIGN       DSE         Add rows as necessary.       CALL SIGN       DSE       CALL SIGN       CALL SIGN       CALL SIGN         If formula into new rows.       CALL SIGN       CALL SIGN       CALL SIGN       CALL SIGN       CALL SIGN         If formula into new rows.       CALL SIGN       CALL SIGN       CALL SIGN       CALL SIGN       CALL SIGN         If formula into new rows.       CALL SIGN       CALL SIGN       CALL SIGN       CALL SIGN       CALL SIGN       CALL SIGN         If formula into new rows.       CALL SIGN       CALL SIGN       CALL SIGN       CALL SIGN       CALL SIGN       CALL SIGN       CALL SIGN                                                                                                    |                      |                                                                                                    |           |     |  |  |  |  |  |  |  |  |  |  |
| 2       In the column headed "Call Sign": list the call signs of all distant stations identified by the letter '0' in column 5 of physics of (page 3).         Computation of DSEs for Category '0' Stations       In the column headed "DSE": for each independent station, give the DSE as "1.0"; for each network or noncommercial educational station, give the DSE as "1.0"; for each network or noncommercial educational station, give the DSE as "1.0"; for each network or noncommercial educational station, give the DSE as "1.0"; for each network or noncommercial educational station, give the DSE as "1.0"; for each network or noncommercial educational station, give the DSE as "2.5";         Add rows as necessary.       CALL SIGN       DSE       CALL SIGN       DSE         Remember to copy all formula into new rows.       Intervent of the column station and the column station static station static static s                                                                                                    |                      | Add the DSEs of each station.                                                                                          |           |     |  |  |  |  |  |  |  |  |  |  |
| Computation of DSEs in the column headed "DSE": for each independent station, give the DSE as '1.0"; for each network or noncom- recise deucational station, give the DSE as '2.5.  Intercise deucational station, give the DSE as '2.5.  CALL SIGN DSE CALL SIGN DSE CALL SIGN CALL SIGN CALL SIG |                      | In the column headed "Call Sign": list the call signs of all distant stations identified by the letter "O" in column 5 |           |     |  |  |  |  |  |  |  |  |  |  |
| Category "O" Stations CALL SIGN DSE CALL SIGN DSE CALL SIG | Computation          | In the column headed "DSE": for each independent station, give the DSE as "1.0"; for each network or noncom-           |           |     |  |  |  |  |  |  |  |  |  |  |
| Stations     CALL SIGN     DSE     CALL SIGN     DSE     CALL SIGN     DSE       WKPC/WKPCHD     0.250                                                                                                    |                      | CATEGORY "O" STATIONS: DSEs                                                                                            |           |     |  |  |  |  |  |  |  |  |  |  |
| Add rows as         necessary.         Remember to copy all formula into new         rows.         Image: Second Condent Condent Conden                                                                                                    |                      | CALL SIGN                                                                                                    | CALL SIGN | DSE |  |  |  |  |  |  |  |  |  |  |
| necessary.       nemmer to copy       nemmer to copy       nemmer to copy       nemmer to copy         all formula into new       nemmer to copy       nemmer to copy       nemmer to copy         rows.       nemmer to copy       nemmer to copy       nemmer to copy         rows.       nemmer to copy       nemmer to copy       nemmer to copy         result       nemmer to copy       nemmer to copy       nemmer to copy         result       nemmer to copy       nemmer to copy       nemmer to copy         result       nemmer to copy       nemmer to copy       nemmer to copy         result       nemmer to copy       nemmer to copy       nemmer to copy         result       nemmer to copy       nemmer to copy       nemmer to copy         result       nemmer to copy       nemmer to copy       nemmer to copy         result       nemmer to copy       nemmer to copy       nemmer to copy         result       nemmer to copy       nemmer to copy       nemmer to copy         result       nemmer to copy       nemmer to copy       nemmer to copy         result       nemmer to copy       nemmer to copy       nemmer to copy         result       nemmer to copy       nemmer to copy       nemmer to copy         resu                                                                                                    |                      | WKPC/WKPCHD                                                                                                    | 0.250     |     |  |  |  |  |  |  |  |  |  |  |
| necessary.       nemmer to copy       nemmer to copy       nemmer to copy       nemmer to copy         all formula into new       nemmer to copy       nemmer to copy       nemmer to copy         rows.       nemmer to copy       nemmer to copy       nemmer to copy         rows.       nemmer to copy       nemmer to copy       nemmer to copy         result       nemmer to copy       nemmer to copy       nemmer to copy         result       nemmer to copy       nemmer to copy       nemmer to copy         result       nemmer to copy       nemmer to copy       nemmer to copy         result       nemmer to copy       nemmer to copy       nemmer to copy         result       nemmer to copy       nemmer to copy       nemmer to copy         result       nemmer to copy       nemmer to copy       nemmer to copy         result       nemmer to copy       nemmer to copy       nemmer to copy         result       nemmer to copy       nemmer to copy       nemmer to copy         result       nemmer to copy       nemmer to copy       nemmer to copy         result       nemmer to copy       nemmer to copy       nemmer to copy         result       nemmer to copy       nemmer to copy       nemmer to copy         resu                                                                                                    |                      |                                                                                                    |           |     |  |  |  |  |  |  |  |  |  |  |
| necessary.       nemmer to copy       nemmer to copy       nemmer to copy       nemmer to copy         all formula into new       nemmer to copy       nemmer to copy       nemmer to copy         rows.       nemmer to copy       nemmer to copy       nemmer to copy         rows.       nemmer to copy       nemmer to copy       nemmer to copy         result       nemmer to copy       nemmer to copy       nemmer to copy         result       nemmer to copy       nemmer to copy       nemmer to copy         result       nemmer to copy       nemmer to copy       nemmer to copy         result       nemmer to copy       nemmer to copy       nemmer to copy         result       nemmer to copy       nemmer to copy       nemmer to copy         result       nemmer to copy       nemmer to copy       nemmer to copy         result       nemmer to copy       nemmer to copy       nemmer to copy         result       nemmer to copy       nemmer to copy       nemmer to copy         result       nemmer to copy       nemmer to copy       nemmer to copy         result       nemmer to copy       nemmer to copy       nemmer to copy         result       nemmer to copy       nemmer to copy       nemmer to copy         resu                                                                                                    |                      |                                                                                                    |           |     |  |  |  |  |  |  |  |  |  |  |
| necessary.       nemmer to copy       nemmer to copy       nemmer to copy       nemmer to copy         all formula into new       nemmer to copy       nemmer to copy       nemmer to copy         rows.       nemmer to copy       nemmer to copy       nemmer to copy         rows.       nemmer to copy       nemmer to copy       nemmer to copy         result       nemmer to copy       nemmer to copy       nemmer to copy         result       nemmer to copy       nemmer to copy       nemmer to copy         result       nemmer to copy       nemmer to copy       nemmer to copy         result       nemmer to copy       nemmer to copy       nemmer to copy         result       nemmer to copy       nemmer to copy       nemmer to copy         result       nemmer to copy       nemmer to copy       nemmer to copy         result       nemmer to copy       nemmer to copy       nemmer to copy         result       nemmer to copy       nemmer to copy       nemmer to copy         result       nemmer to copy       nemmer to copy       nemmer to copy         result       nemmer to copy       nemmer to copy       nemmer to copy         result       nemmer to copy       nemmer to copy       nemmer to copy         resu                                                                                                    |                      |                                                                                                    |           |     |  |  |  |  |  |  |  |  |  |  |
| necessary.       nemmer to copy       nemmer to copy       nemmer to copy       nemmer to copy         all formula into new       nemmer to copy       nemmer to copy       nemmer to copy         rows.       nemmer to copy       nemmer to copy       nemmer to copy         rows.       nemmer to copy       nemmer to copy       nemmer to copy         result       nemmer to copy       nemmer to copy       nemmer to copy         result       nemmer to copy       nemmer to copy       nemmer to copy         result       nemmer to copy       nemmer to copy       nemmer to copy         result       nemmer to copy       nemmer to copy       nemmer to copy         result       nemmer to copy       nemmer to copy       nemmer to copy         result       nemmer to copy       nemmer to copy       nemmer to copy         result       nemmer to copy       nemmer to copy       nemmer to copy         result       nemmer to copy       nemmer to copy       nemmer to copy         result       nemmer to copy       nemmer to copy       nemmer to copy         result       nemmer to copy       nemmer to copy       nemmer to copy         result       nemmer to copy       nemmer to copy       nemmer to copy         resu                                                                                                    | Add rows as          |                                                                                                    |           |     |  |  |  |  |  |  |  |  |  |  |
| Remember to copy<br>all formula into new<br>rows.                                                                                                    |                      |                                                                                                    |           |     |  |  |  |  |  |  |  |  |  |  |
| rows.       Image: state state s                                         |                      |                                                                                                    |           |     |  |  |  |  |  |  |  |  |  |  |
| Image: state in the state in the state in                 | all formula into new |                                                                                                    |           |     |  |  |  |  |  |  |  |  |  |  |
|                                                                                                    | rows.                |                                                                                                    |           |     |  |  |  |  |  |  |  |  |  |  |
|                                                                                                    |                      |                                                                                                    |           |     |  |  |  |  |  |  |  |  |  |  |
|                                                                                                    |                      |                                                                                                    |           |     |  |  |  |  |  |  |  |  |  |  |
|                                                                                                    |                      |                                                                                                    |           |     |  |  |  |  |  |  |  |  |  |  |
|                                                                                                    |                      |                                                                                                    |           |     |  |  |  |  |  |  |  |  |  |  |
|                                                                                                    |                      |                                                                                                    |           |     |  |  |  |  |  |  |  |  |  |  |
|                                                                                                    |                      |                                                                                                    |           |     |  |  |  |  |  |  |  |  |  |  |
|                                                                                                    |                      |                                                                                                    |           |     |  |  |  |  |  |  |  |  |  |  |
|                                                                                                    |                      |                                                                                                    |           |     |  |  |  |  |  |  |  |  |  |  |
|                                                                                                    |                      |                                                                                                    |           |     |  |  |  |  |  |  |  |  |  |  |
|                                                                                                    |                      |                                                                                                    |           |     |  |  |  |  |  |  |  |  |  |  |
|                                                                                                    |                      |                                                                                                    |           |     |  |  |  |  |  |  |  |  |  |  |
|                                                                                                    |                      |                                                                                                    |           |     |  |  |  |  |  |  |  |  |  |  |
|                                                                                                    |                      |                                                                                                    |           |     |  |  |  |  |  |  |  |  |  |  |
|                                                                                                    |                      |                                                                                                    |           |     |  |  |  |  |  |  |  |  |  |  |
|                                                                                                    |                      |                                                                                                    |           |     |  |  |  |  |  |  |  |  |  |  |
|                                                                                                    |                      |                                                                                                    |           |     |  |  |  |  |  |  |  |  |  |  |
|                                                                                                    |                      |                                                                                                    |           |     |  |  |  |  |  |  |  |  |  |  |
|                                                                                                    |                      |                                                                                                    |           |     |  |  |  |  |  |  |  |  |  |  |
|                                                                                                    |                      |                                                                                                    |           |     |  |  |  |  |  |  |  |  |  |  |
|                                                                                                    |                      |                                                                                                    |           |     |  |  |  |  |  |  |  |  |  |  |
|                                                                                                    |                      |                                                                                                    |           |     |  |  |  |  |  |  |  |  |  |  |
|                                                                                                    |                      |                                                                                                    |           |     |  |  |  |  |  |  |  |  |  |  |
|                                                                                                    |                      |                                                                                                    |           |     |  |  |  |  |  |  |  |  |  |  |
|                                                                                                    |                      |                                                                                                    |           |     |  |  |  |  |  |  |  |  |  |  |
|                                                                                                    |                      |                                                                                                    |           |     |  |  |  |  |  |  |  |  |  |  |
|                                                                                                    |                      |                                                                                                    |           |     |  |  |  |  |  |  |  |  |  |  |
|                                                                                                    |                      |                                                                                                    |           |     |  |  |  |  |  |  |  |  |  |  |
|                                                                                                    |                      |                                                                                                    |           |     |  |  |  |  |  |  |  |  |  |  |
|                                                                                                    |                      |                                                                                                    |           |     |  |  |  |  |  |  |  |  |  |  |

| Name                                                                                                    |                                                                                                    | OWNER OF CABLE SYSTEM:<br>elecommunications,                                                                                                    | LLC                                                                                                    |                                                                                                    |                                                                                                    |                                                                                                    |                                                                           | YSTEM ID#<br>63181 |  |  |  |  |  |  |
|----------------------------------------------------------------------------------------------------|----------------------------------------------------------------------------------------------------|----------------------------------------------------------------------------------------------------|----------------------------------------------------------------------------------------------------|----------------------------------------------------------------------------------------------------|----------------------------------------------------------------------------------------------------|----------------------------------------------------------------------------------------------------|---------------------------------------------------------------------------|--------------------|--|--|--|--|--|--|
| <b>3</b><br>Computation<br>of DSEs for<br>Stations<br>Carried Part<br>Time Due to<br>Lack of<br>Activated<br>Channel | Column 2<br>figure should<br>Column 2<br>be carried ou<br>Column 2<br>give the type<br>Column 2                                                      | <b>: CAPACITY</b><br>ist the call sign of all dista<br>2: For each station, give t<br>correspond with the infor<br>3: For each station, give t<br>4: Divide the figure in colu<br>t at least to the third decin<br>5: For each independent<br>5: For each independent<br>5: Aultiply the figure in co<br>point. This is the station's                                                                                                    | he number of hour<br>mation given in spa<br>he total number of<br>umn 2 by the figure<br>nal point. This is th<br>station, give the "ty<br>ulumn 4 by the figure                                               | s your cable syster<br>ace J. Calculate on<br>hours that the stati<br>in column 3, and g<br>the "basis of carriage<br>pe-value" as "1.0."<br>re in column 5, and                                             | n carried the sta<br>ly one DSE for a<br>ion broadcast ov<br>jive the result in<br>e value" for the s<br>For each netwo<br>give the result i                      | tion during the accountir<br>each station.<br>ver the air during the acc<br>decimals in column 4. T<br>station.<br>rk or noncommercial edu<br>n column 6. Round to no | ounting period.<br>his figure must<br>ucational station,<br>less than the |                    |  |  |  |  |  |  |
| Capacity                                                                                                    |                                                                                                    | CATEGORY LAC STATIONS: COMPUTATION OF DSEs                                                                                                    |                                                                                                    |                                                                                                    |                                                                                                    |                                                                                                    |                                                                           |                    |  |  |  |  |  |  |
|                                                                                                    | 1. CALL<br>SIGN                                                                                                    | 2. NUMBE<br>OF HOU<br>CARRIE<br>SYSTEI                                                                                                    | JRS (<br>ED BY S                                                                                                    | NUMBER<br>DF HOURS<br>STATION<br>DN AIR                                                                                                    | 4. BASIS OF<br>CARRIAG<br>VALUE                                                                                                    |                                                                                                    | -                                                                         | SE                 |  |  |  |  |  |  |
|                                                                                                    |                                                                                                    |                                                                                                    | ÷                                                                                                    | =                                                                                                    |                                                                                                    | ×                                                                                                    | =                                                                         |                    |  |  |  |  |  |  |
|                                                                                                    |                                                                                                    |                                                                                                    | ÷<br>÷                                                                                                    | =                                                                                                    |                                                                                                    | X                                                                                                    | =                                                                         |                    |  |  |  |  |  |  |
|                                                                                                    |                                                                                                    |                                                                                                    | ÷                                                                                                    | =                                                                                                    |                                                                                                    | x<br>x                                                                                                    | =                                                                         |                    |  |  |  |  |  |  |
|                                                                                                    |                                                                                                    |                                                                                                    | ÷                                                                                                    | =                                                                                                    |                                                                                                    | ×                                                                                                    | =                                                                         |                    |  |  |  |  |  |  |
|                                                                                                    |                                                                                                    |                                                                                                    | ÷                                                                                                    | =                                                                                                    |                                                                                                    | x                                                                                                    | =                                                                         |                    |  |  |  |  |  |  |
|                                                                                                    |                                                                                                    |                                                                                                    | ÷<br>÷                                                                                                    | =                                                                                                    |                                                                                                    | x<br>x                                                                                                    | =                                                                         |                    |  |  |  |  |  |  |
| <b>4</b><br>Computation<br>of DSEs for<br>Substitute-<br>Basis Stations                                              | Instructions:<br>Column 1: Giv<br>• Was carrie<br>tions in eff<br>• Broadcast<br>space I).<br>Column 2:<br>at your option.<br>Column 3:<br>Column 4: | um here and in line 2 of p<br>ve the call sign of each st<br>d by your system in subst<br>ect on October 19, 1976 (<br>one or more live, nonnetw<br>For each station give the<br>This figure should corre:<br>Enter the number of days<br>Divide the figure in colum<br>This is the station's DSE                                                                                                    | ation listed in space<br>itution for a progra<br>as shown by the le<br>ork programs during<br>number of live, no<br>spond with the info<br>s in the calendar ye<br>in 2 by the figure ir<br>(For more informat | e I (page 5, the Log<br>m that your system<br>tter "P" in column 1<br>g that optional carri<br>nnetwork program<br>rmation in space I.<br>ear: 365, except in<br>a column 3, and giv<br>tion on rounding, se | g of Substitute P<br>n was permitted f<br>7 of space I); an<br>age (as shown by<br>s carried in subs<br>a leap year.<br>ve the result in c<br>ee page (viii) of f | to delete under FCC rule<br>d<br>the word "Yes" in column<br>stitution for programs that<br>olumn 4. Round to no les<br>the general instructions i                    | s and regular-<br>2 of<br>t were deleted<br>ss than the third             | rm).               |  |  |  |  |  |  |
|                                                                                                    |                                                                                                    |                                                                                                    |                                                                                                    |                                                                                                    |                                                                                                    | TION OF DSEs                                                                                                    |                                                                           | 4 505              |  |  |  |  |  |  |
|                                                                                                    | 1. CALL<br>SIGN                                                                                                    | 2. NUMBER<br>OF<br>PROGRAMS                                                                                                    | 3. NUMBER<br>OF DAYS<br>IN YEAR                                                                                                    | 4. DSE                                                                                                    | 1. CALL<br>SIGN                                                                                                    | 2. NUMBER<br>OF<br>PROGRAMS                                                                                                    | 3. NUMBER<br>OF DAYS<br>IN YEAR                                           | 4. DSE             |  |  |  |  |  |  |
|                                                                                                    |                                                                                                    |                                                                                                    |                                                                                                    | =                                                                                                    |                                                                                                    |                                                                                                    | •                                                                         | =                  |  |  |  |  |  |  |
|                                                                                                    |                                                                                                    |                                                                                                    |                                                                                                    | =                                                                                                    |                                                                                                    |                                                                                                    |                                                                           | =                  |  |  |  |  |  |  |
|                                                                                                    |                                                                                                    |                                                                                                    |                                                                                                    |                                                                                                    |                                                                                                    |                                                                                                    |                                                                           |                    |  |  |  |  |  |  |
|                                                                                                    |                                                                                                    |                                                                                                    |                                                                                                    | =                                                                                                    |                                                                                                    |                                                                                                    | -                                                                         | =                  |  |  |  |  |  |  |
|                                                                                                    |                                                                                                    | -                                                                                                    | -                                                                                                    | =                                                                                                    |                                                                                                    | •                                                                                                    | •                                                                         | =                  |  |  |  |  |  |  |
|                                                                                                    | Add the DSEs                                                                                                    | s OF SUBSTITUTE-BAS<br>of each station.<br>um here and in line 3 of p                                                                                                    |                                                                                                    | ıle,                                                                                                    |                                                                                                    | 0.00                                                                                                    |                                                                           |                    |  |  |  |  |  |  |
| 5                                                                                                    |                                                                                                    | ER OF DSEs: Give the american set of the set of the set |                                                                                                    | es in parts 2, 3, and                                                                                                    | 4 of this schedul                                                                                                    | e and add them to provide                                                                                                    | e the tota                                                                |                    |  |  |  |  |  |  |
| Total Number                                                                                                    | 1. Number o                                                                                                    | of DSEs from part 2●                                                                                                    |                                                                                                    |                                                                                                    |                                                                                                    | •                                                                                                    | 0.25                                                                      |                    |  |  |  |  |  |  |
| of DSEs                                                                                                    | 2. Number o                                                                                                    | of DSEs from part 3●                                                                                                    |                                                                                                    |                                                                                                    |                                                                                                    |                                                                                                    | 0.00                                                                      |                    |  |  |  |  |  |  |
|                                                                                                    | 3. Number o                                                                                                    | of DSEs from part 4●                                                                                                    |                                                                                                    |                                                                                                    |                                                                                                    | ▶ <u> </u>                                                                                                    | 0.00                                                                      |                    |  |  |  |  |  |  |
|                                                                                                    | TOTAL NUMB                                                                                                    | ER OF DSEs                                                                                                    |                                                                                                    |                                                                                                    |                                                                                                    |                                                                                                    | •                                                                         | 0.25               |  |  |  |  |  |  |

| LEGAL NAME OF C                                                       | WNER OF CABLE                                                                                                    | SYSTEM:                                                                                                    |                                    |                                                                                    |                |                 | S                     | YSTEM ID#    |                                                  |  |
|-----------------------------------------------------------------------|----------------------------------------------------------------------------------------------------|----------------------------------------------------------------------------------------------------|------------------------------------|------------------------------------------------------------------------------------|----------------|-----------------|-----------------------|--------------|--------------------------------------------------|--|
| BellSouth Tele                                                        | ecommunicati                                                                                                    | ons, LLC                                                                                                    |                                    |                                                                                    |                |                 |                       | 63181        | Name                                             |  |
| Instructions: Bloo<br>In block A:<br>• If your answer if<br>schedule. |                                                                                                    | •                                                                                                    | art 6 and part                     | 7 of the DSE sche                                                                  | edule blank a  | nd complete p   | art 8, (page 16) o    | f the        | 6                                                |  |
|                                                                       | If your answer if "No," complete blocks B and C below.                                                                                                    |                                                                                                    |                                    |                                                                                    |                |                 |                       |              |                                                  |  |
| Is the cable system                                                   |                                                                                                    |                                                                                                    |                                    | ELEVISION M                                                                        |                | action 70 E of  |                       | aulatiana in | Computation of<br>3.75 Fee                       |  |
| effect on June 24,                                                    | 1981?                                                                                                    | schedule—D                                                                                                    |                                    | PLETE THE REM/                                                                     |                |                 |                       |              |                                                  |  |
|                                                                       |                                                                                                    | BLOC                                                                                                    | K B: CARR                          | IAGE OF PER                                                                        | MITTED DS      | SEs             |                       |              |                                                  |  |
| Column 1:<br>CALL SIGN                                                | under FCC rules<br>instructions for the                                                                                                    | and regulations of the second second se | ons prior to Ju<br>dule. (Note: Tl | part 2, 3, and 4 of<br>ne 25, 1981. For fu<br>ne letter M below r<br>Act of 2010.) | urther explana | ation of permit | ed stations, see t    | the          |                                                  |  |
| Column 2:<br>BASIS OF<br>PERMITTED<br>CARRIAGE                        | BASIS OF (Note the FCC rules and regulations cited below pertain to those in effect on June 24, 1981.<br>PERMITTED A Stations carried pursuant to the FCC market quota rules [76.57, 76.59(b), 76.61(b)(c), 76.63(a) referring to |                                                                                                    |                                    |                                                                                    |                |                 |                       |              |                                                  |  |
| Column 3:                                                             |                                                                                                    | e stations ide                                                                                                    | ntified by the I                   | n parts 2, 3, and 4<br>etter "F" in column                                         |                |                 | vorksheet on pag      | e 14 of      |                                                  |  |
| 1. CALL<br>SIGN                                                       | 2. PERMITTED<br>BASIS                                                                                                    | 3. DSE                                                                                                    | 1. CALL<br>SIGN                    | 2. PERMITTED<br>BASIS                                                              | 3. DSE         | 1. CALL<br>SIGN | 2. PERMITTED<br>BASIS | 3. DSE       |                                                  |  |
| WKPC/WK                                                               |                                                                                                    | 0.25                                                                                                    | CICIT                              | Di toto                                                                            |                |                 | D, IOIO               |              |                                                  |  |
|                                                                       |                                                                                                    |                                                                                                    |                                    |                                                                                    |                |                 |                       |              |                                                  |  |
|                                                                       |                                                                                                    |                                                                                                    |                                    |                                                                                    |                |                 |                       |              |                                                  |  |
|                                                                       |                                                                                                    |                                                                                                    |                                    |                                                                                    |                |                 |                       |              |                                                  |  |
|                                                                       |                                                                                                    |                                                                                                    |                                    |                                                                                    |                |                 |                       |              |                                                  |  |
|                                                                       |                                                                                                    |                                                                                                    |                                    |                                                                                    |                |                 |                       | 0.25         |                                                  |  |
|                                                                       |                                                                                                    | В                                                                                                    | LOCK C: CO                         | MPUTATION OF                                                                       | - 3.75 FEE     |                 |                       |              |                                                  |  |
| Line 1: Enter the                                                     | total number of                                                                                                    | DSEs from                                                                                                    | part 5 of this                     | schedule                                                                           |                |                 |                       |              |                                                  |  |
| Line 2: Enter the                                                     | sum of permitte                                                                                                    | ed DSEs fror                                                                                                    | n block B ab                       | ove                                                                                |                |                 |                       | <u> </u>     |                                                  |  |
| Line 3: Subtract<br>(If zero, I                                       |                                                                                                    |                                                                                                    |                                    | r of DSEs subjec<br>7 of this schedu                                               |                | i rate.         |                       |              |                                                  |  |
| Line 4: Enter gro                                                     | oss receipts from                                                                                                    | space K (pa                                                                                                    | age 7)                             |                                                                                    |                |                 | x 0.0                 | 375          | Do any of the<br>DSEs represent<br>partially     |  |
| Line 5: Multiply I                                                    | ine 4 by 0.0375                                                                                                    | and enter su                                                                                                    | ım here                            |                                                                                    |                |                 |                       |              | permited/<br>partially<br>nonpermitted           |  |
| Line 6: Enter tota                                                    | al number of DS                                                                                                    | Es from line                                                                                                    | 3                                  |                                                                                    |                |                 |                       |              | carriage?<br>If yes, see part<br>9 instructions. |  |
| Line 7: Multiply I                                                    | ine 6 by line 5 a                                                                                                    | nd enter her                                                                                                    | e and on line                      | 2, block 3, spac                                                                   | e L (page 7)   | )               |                       | 0.00         |                                                  |  |

DSE SCHEDULE. PAGE 13.

ACCOUNTING PERIOD: 2019/2

|           | EGAL NAME OF OWNER OF CABLE SYSTEM: SYSTEM ID#<br>SellSouth Telecommunications, LLC 63181 |             |                 |            |         |          |                  |         | Name         |        |               |
|-----------|-------------------------------------------------------------------------------------------|-------------|-----------------|------------|---------|----------|------------------|---------|--------------|--------|---------------|
| BellSouth | Teleco                                                                                    | ommunicatio |                 |            |         |          |                  |         |              | 63181  |               |
| 1. CALI   | 2.                                                                                        | PERMITTED   | BLOCK<br>3. DSE | ( A: TELEV | 2. PERM | VITTED 3 | CONTIN<br>3. DSE | 1. CALL | 2. PERMITTED | 3. DSE | 6             |
| SIGN      |                                                                                           | BASIS       |                 | SIGN       | BAS     | SIS      |                  | SIGN    | BASIS        |        | Computation o |
|           |                                                                                           |             |                 |            |         |          |                  |         |              |        | 3.75 Fee      |
|           |                                                                                           |             |                 |            |         |          |                  |         |              |        |               |
|           |                                                                                           |             |                 |            |         |          |                  |         |              |        |               |
|           |                                                                                           |             |                 |            |         |          |                  |         |              |        |               |
|           |                                                                                           |             |                 |            |         |          |                  |         |              |        |               |
|           |                                                                                           |             |                 |            |         |          |                  |         |              |        |               |
|           |                                                                                           |             |                 |            |         |          |                  |         |              |        |               |
|           |                                                                                           |             |                 |            |         |          |                  |         |              |        |               |
|           |                                                                                           |             |                 |            |         |          |                  |         |              |        |               |
|           |                                                                                           |             |                 |            |         |          |                  |         |              |        |               |
|           |                                                                                           |             |                 |            |         |          |                  |         |              |        |               |
|           |                                                                                           |             |                 |            |         |          |                  |         |              |        |               |
|           |                                                                                           |             |                 |            |         |          |                  |         |              |        |               |
|           |                                                                                           |             |                 |            |         |          |                  |         |              |        |               |
|           |                                                                                           |             |                 |            |         |          |                  |         |              |        |               |
|           |                                                                                           |             |                 |            |         |          |                  |         |              |        |               |
|           |                                                                                           |             |                 |            |         |          |                  |         |              |        |               |
|           |                                                                                           |             |                 |            |         |          |                  |         |              |        |               |
|           |                                                                                           |             |                 |            |         |          |                  |         |              |        |               |
|           |                                                                                           |             |                 |            |         |          |                  |         |              |        |               |
|           |                                                                                           |             |                 |            |         |          |                  |         |              |        |               |
|           |                                                                                           |             |                 |            |         |          |                  |         |              |        |               |
|           |                                                                                           |             |                 |            |         |          |                  |         |              |        |               |
|           |                                                                                           |             |                 |            |         |          |                  |         |              |        |               |
|           |                                                                                           |             |                 |            |         |          |                  |         |              |        |               |
|           |                                                                                           |             |                 |            |         |          |                  |         |              |        |               |
|           |                                                                                           |             |                 |            |         |          |                  |         |              |        |               |
|           |                                                                                           |             |                 |            |         |          |                  |         |              |        |               |
|           |                                                                                           |             |                 |            |         |          |                  |         |              |        |               |
|           |                                                                                           |             |                 |            |         |          |                  |         |              |        |               |
|           |                                                                                           |             |                 |            |         |          |                  |         |              |        |               |
|           |                                                                                           |             |                 |            |         |          |                  |         |              |        |               |
|           |                                                                                           |             |                 |            |         |          |                  |         |              |        |               |
|           |                                                                                           |             |                 |            |         |          |                  |         |              |        |               |
|           |                                                                                           |             |                 |            |         |          |                  |         |              |        |               |
|           |                                                                                           |             |                 |            |         |          |                  |         |              |        |               |
|           |                                                                                           |             |                 |            |         |          |                  |         |              |        |               |
|           |                                                                                           |             |                 |            |         |          |                  |         |              |        |               |
|           |                                                                                           |             |                 |            |         |          |                  |         |              |        |               |
|           |                                                                                           |             |                 |            |         |          |                  |         |              |        |               |
|           |                                                                                           |             |                 |            |         |          |                  |         |              |        |               |
|           |                                                                                           |             |                 |            |         |          |                  |         |              |        |               |
|           |                                                                                           |             |                 |            |         |          |                  |         |              |        |               |
|           |                                                                                           |             |                 |            |         |          |                  |         |              |        |               |
|           |                                                                                           |             |                 |            |         |          |                  |         |              |        |               |
|           | ·····•                                                                                    |             |                 |            |         |          |                  |         |              |        |               |

#### ACCOUNTING PERIOD: 2019/2

|                                                                                                    | 1                                                                                                    |                                         |                  |                   |                                                                                                    |                                     |             | [                 |            | JLE. PAGE 14. |  |  |
|----------------------------------------------------------------------------------------------------|----------------------------------------------------------------------------------------------------|-----------------------------------------|------------------|-------------------|----------------------------------------------------------------------------------------------------|-------------------------------------|-------------|-------------------|------------|---------------|--|--|
| Name                                                                                                    | LEGAL NAME OF OWN                                                                                                    |                                         |                  |                   |                                                                                                    |                                     |             |                   | SYS        | STEM ID#      |  |  |
| Name                                                                                                    | BellSouth Tele                                                                                                    | communicatio                            | ns, LLC          |                   |                                                                                                    |                                     |             |                   |            | 63181         |  |  |
| Worksheet for<br>Computating<br>the DSE<br>Schedule for<br>Permitted<br>Part-Time and<br>Substitute<br>Carriage | atting<br>SE<br>e for<br>tedColumn 1: List the call sign for each distant station identifed by the letter "F" in column 2 of part 6 of the DSE schedule<br>Column 2: Indicate the DSE for this station for a single accounting period, occurring between January 1, 1978 and June 30, 1981<br>Column 3: Indicate the accounting period and year in which the carriage and DSE occurred (e.g., 1981/1)<br>Column 4: Indicate the basis of carriage on which the station was carried by listing one of the following letters<br>(Note that the FCC rules and regulations cited below pertain to those in effect on June 24, 1981.<br>A—Part-time specialty programming: Carriage, on a part-time basis, of specialty programming under FCC rules, section: |                                         |                  |                   |                                                                                                    |                                     |             |                   |            |               |  |  |
|                                                                                                    |                                                                                                    | PERMITTED                               |                  |                   | -n                                                                                                    |                                     |             | TUTE RASIS        |            |               |  |  |
|                                                                                                    | 1. CALL                                                                                                    | 2. PRIOR                                | -                |                   | ΞU                                                                                                    | 4. BASIS OF                         | 1           | RESENT            |            | MITTED        |  |  |
|                                                                                                    | SIGN                                                                                                    | 2. PRIOR<br>DSE                         |                  | ERIOD             |                                                                                                    | 4. BASIS OF<br>CARRIAGE             |             | DSE               |            | SE            |  |  |
|                                                                                                    | CIGIN                                                                                                    | DOL                                     | FI               |                   |                                                                                                    |                                     |             |                   | D          |               |  |  |
|                                                                                                    |                                                                                                    |                                         |                  |                   |                                                                                                    |                                     |             |                   |            |               |  |  |
|                                                                                                    |                                                                                                    |                                         |                  |                   |                                                                                                    |                                     |             |                   |            |               |  |  |
|                                                                                                    |                                                                                                    |                                         |                  |                   |                                                                                                    |                                     |             |                   |            |               |  |  |
|                                                                                                    |                                                                                                    |                                         |                  |                   |                                                                                                    |                                     |             |                   |            |               |  |  |
|                                                                                                    |                                                                                                    |                                         |                  |                   |                                                                                                    |                                     |             |                   |            |               |  |  |
|                                                                                                    |                                                                                                    |                                         |                  |                   |                                                                                                    |                                     |             |                   |            |               |  |  |
|                                                                                                    |                                                                                                    |                                         |                  |                   |                                                                                                    |                                     |             |                   |            |               |  |  |
|                                                                                                    |                                                                                                    |                                         |                  |                   |                                                                                                    |                                     |             |                   |            |               |  |  |
|                                                                                                    |                                                                                                    |                                         |                  |                   |                                                                                                    |                                     |             |                   |            |               |  |  |
|                                                                                                    |                                                                                                    |                                         |                  |                   |                                                                                                    |                                     |             |                   |            |               |  |  |
|                                                                                                    |                                                                                                    |                                         |                  |                   |                                                                                                    |                                     |             |                   |            |               |  |  |
|                                                                                                    |                                                                                                    |                                         |                  |                   |                                                                                                    |                                     |             |                   |            |               |  |  |
| <b>7</b><br>Computation<br>of the<br>Syndicated                                                                 | Instructions: Block A must be completed.<br>In block A:<br>If your answer is "Yes," complete blocks B and C, below.<br>If your answer is "No," leave blocks B and C blank and complete part 8 of the DSE schedule.<br>BLOCK A: MAJOR TELEVISION MARKET                                                                                                    |                                         |                  |                   |                                                                                                    |                                     |             |                   |            |               |  |  |
| Exclusivity                                                                                                    |                                                                                                    |                                         |                  |                   |                                                                                                    |                                     |             |                   |            |               |  |  |
| Surcharge                                                                                                    | <ul> <li>Is any portion of the or</li> </ul>                                                                                                    | cable system withir                     | n a top 100 majo | or television mai | ket                                                                                                    | t as defned by section              | 76.5 of FCC | rules in effect J | une 24, 19 | 81?           |  |  |
|                                                                                                    | X Yes—Complete                                                                                                    | blocks B and C .                        |                  |                   |                                                                                                    | No—Proceed to                       | part 8      |                   |            |               |  |  |
|                                                                                                    |                                                                                                    |                                         |                  |                   |                                                                                                    |                                     | •           |                   |            |               |  |  |
|                                                                                                    | BLOCK B' C                                                                                                    | arriage of VHF/Gr                       | ade B Contour    | Stations          |                                                                                                    | BLOCK C: Computation of Exempt DSEs |             |                   |            |               |  |  |
|                                                                                                    | Is any station listed in<br>commercial VHF stati<br>or in part, over the ca                                                                                                    | block B of part 6<br>on that places a g | the primary str  | eam of a          | Was any station listed in block B of part 7 carried in any commu-<br>nity served by the cable system prior to March 31, 1972? (refe<br>to former FCC rule 76.159) |                                     |             |                   |            |               |  |  |
|                                                                                                    | Yes—List each station below with its appropriate permitted DSE<br>X No—Enter zero and proceed to part 8.<br>X No—Enter zero and proceed to part 8.                                                                                                    |                                         |                  |                   |                                                                                                    |                                     |             |                   |            | d DSE         |  |  |
|                                                                                                    |                                                                                                    |                                         |                  |                   |                                                                                                    |                                     |             |                   |            |               |  |  |
|                                                                                                    |                                                                                                    |                                         |                  |                   |                                                                                                    |                                     |             |                   |            |               |  |  |
|                                                                                                    | CALL SIGN                                                                                                    | DSE                                     | CALL SIGN        | DSE               |                                                                                                    | CALL SIGN                           | DSE         | CALL SIG          | N          | DSE           |  |  |
|                                                                                                    |                                                                                                    |                                         |                  |                   |                                                                                                    |                                     |             |                   |            |               |  |  |
|                                                                                                    |                                                                                                    |                                         |                  |                   |                                                                                                    |                                     |             |                   |            |               |  |  |
|                                                                                                    |                                                                                                    |                                         |                  |                   |                                                                                                    |                                     |             |                   |            |               |  |  |
|                                                                                                    |                                                                                                    |                                         |                  |                   |                                                                                                    |                                     |             |                   |            |               |  |  |
|                                                                                                    |                                                                                                    |                                         |                  |                   |                                                                                                    |                                     |             |                   |            |               |  |  |
|                                                                                                    |                                                                                                    | H                                       |                  |                   |                                                                                                    |                                     |             |                   |            |               |  |  |
|                                                                                                    |                                                                                                    |                                         |                  |                   |                                                                                                    |                                     |             |                   |            |               |  |  |
|                                                                                                    |                                                                                                    |                                         |                  |                   |                                                                                                    |                                     |             | -                 |            |               |  |  |
|                                                                                                    |                                                                                                    | ·                                       | TOTAL DSEs       | 0.00              |                                                                                                    | L                                   |             | TOTAL DS          | Es         | 0.00          |  |  |
|                                                                                                    |                                                                                                    |                                         |                  | 0.00              |                                                                                                    |                                     |             |                   |            | 0.00          |  |  |

| LEGAL NA      | ME OF OWNER OF CABLE SYSTEM:<br>BellSouth Telecommunications, LLC                                                                                                    | SYSTEM ID#<br>63181 | Name                      |
|---------------|----------------------------------------------------------------------------------------------------|---------------------|---------------------------|
|               | BLOCK D: COMPUTATION OF THE SYNDICATED EXCLUSIVITY SURCHARGE                                                                                                    |                     |                           |
| Section       |                                                                                                    | 16 280 528 90       | 7                         |
| 1<br>Section  | Enter the amount of gross receipts from space K (page 7)                                                                                                    | 16,380,528.90       | 4                         |
| 2             | A. Enter the total DSEs from block B of part 7                                                                                                    | 0.00                | Computation<br>of the     |
|               | B. Enter the total number of exempt DSEs from block C of part 7                                                                                                    | 0.00                | Syndicated<br>Exclusivity |
|               | C. Subtract line B from line A and enter here. This is the total number of DSEs subject to the surcharge computation. If zero, proceed to part 8                                                                                                    | 0.00                | Surcharge                 |
| • Is an       | y portion of the cable system within a top 50 television market as defined by the FCC?                                                                                                    |                     |                           |
|               | Yes—Complete section 3 below.                                                                                                    |                     |                           |
|               | SECTION 3: TOP 50 TELEVISION MARKET                                                                                                    |                     |                           |
| Section<br>3a | Did your cable system retransmit the signals of any partially distant television stations during the accounting period?     X Yes—Complete part 9 of this schedule.     No—Complete the applicable section below.                                                                              |                     |                           |
|               | If the figure in section 2, line C is 4.000 or less, compute your surcharge here and leave section 3b blank. NOTE: If the I is 1.0 or less, multiply the gross receipts by .00599 by the DSE. Enter the result on line A below.                                                                | SE                  |                           |
|               | A. Enter 0.00599 of gross receipts (the amount in section1)                                                                                                    |                     |                           |
|               | B. Enter 0.00377 of gross receipts (the amount in section.1) 🕨 💲                                                                                                    |                     |                           |
|               | C. Subtract 1.000 from total permitted DSEs (the figure on line C in section 2) and enter here                                                                                                    |                     |                           |
|               | D. Multiply line B by line C and enter here                                                                                                    |                     |                           |
|               | E. Add lines A and D. This is your surcharge.<br>Enter here and on line 2 of block 4 in space L (page 7)<br>Syndicated Exclusivity Surcharge                                                                                                    |                     |                           |
| Section<br>3b | If the figure in section 2, line C is more than 4.000, compute your surcharge here and leave section 3a blank.                                                                                                    |                     |                           |
| 05            | A. Enter 0.00599 of gross receipts (the amount in section 1)                                                                                                    |                     |                           |
|               | B. Enter 0.00377 of gross receipts (the amount in section 1)                                                                                                    |                     |                           |
|               | C. Multiply line B by 3.000 and enter here                                                                                                    |                     |                           |
|               | D. Enter 0.00178 of gross receipts (the amount in section 1)                                                                                                    |                     |                           |
|               | E. Subtract 4.000 from total DSEs (the fgure on line C in section 2) and enter here                                                                                                    |                     |                           |
|               | F. Multiply line D by line E and enter here                                                                                                    |                     |                           |
|               | G. Add lines A, C, and F. This is your surcharge.<br>Enter here and on line 2 of block 4 in space L (page 7)<br>Syndicated Exclusivity Surcharge                                                                                                    |                     |                           |
|               |                                                                                                    |                     |                           |
|               | SECTION 4: SECOND 50 TELEVISION MARKET                                                                                                    |                     |                           |
| Section<br>4a | Did your cable system retransmit the signals of any partially distant television stations during the accounting period?           X         Yes—Complete part 9 of this schedule.         No—Complete the applicable section below.                                                            |                     |                           |
| 40            | If the figure in section 2, line C is 4.000 or less, compute your surcharge here and leave section 4b blank. NOTE: If the I is 1.0 or less, multiply the gross receipts by 0.003 by the DSE. Enter the result on line A below.<br>A. Enter 0.00300 of gross receipts (the amount in section 1) | DSE                 |                           |
|               | B. Enter 0.00189 of gross receipts (the amount in section 1)                                                                                                    |                     |                           |
|               | C.Subtract 1.000 from total permitted DSEs (the fgure on line C in section 2) and enter here                                                                                                    |                     |                           |
|               | D. Multiply line B by line C and enter here                                                                                                    |                     |                           |
|               | E. Add lines A and D. This is your surcharge.<br>Enter here and on line 2 of block 4 in space L (page 7)<br>Syndicated Exclusivity Surcharge                                                                                                    |                     |                           |

#### ACCOUNTING PERIOD: 2019/2

| DSE | SCHEE | ULE. | PAGE | 16 |
|-----|-------|------|------|----|

| Name                                |                                                                                                    |                                                                                                    | TEM ID#   |  |  |  |  |
|-------------------------------------|----------------------------------------------------------------------------------------------------|----------------------------------------------------------------------------------------------------|-----------|--|--|--|--|
|                                     |                                                                                                    | BellSouth Telecommunications, LLC                                                                                                    | 63181     |  |  |  |  |
| 7                                   | Section<br>4b                                                                                                    | If the figure in section 2, line C is more than 4.000, compute your surcharge here and leave section 4a blank.                                                                                                    |           |  |  |  |  |
| Computation                         |                                                                                                    | A. Enter 0.00300 of gross receipts (the amount in section 1)                                                                                                    |           |  |  |  |  |
| of the<br>Syndicated<br>Exclusivity |                                                                                                    | B. Enter 0.00189 of gross receipts (the amount in section 1)                                                                                                    |           |  |  |  |  |
| Surcharge                           |                                                                                                    | C. Multiply line B by 3.000 and enter here                                                                                                    |           |  |  |  |  |
|                                     |                                                                                                    | D. Enter 0.00089 of gross receipts (the amount in section 1)                                                                                                    |           |  |  |  |  |
|                                     |                                                                                                    | E. Subtract 4.000 from the total DSEs (the figure on line C in section 2) and enter here                                                                                                    |           |  |  |  |  |
|                                     |                                                                                                    | F. Multiply line D by line E and enter here                                                                                                    |           |  |  |  |  |
|                                     |                                                                                                    | G. Add lines A, C, and F. This is your surcharge.                                                                                                    |           |  |  |  |  |
|                                     |                                                                                                    | Enter here and on line 2, block 4, space L (page 7) Syndicated Exclusivity Surcharge.                                                                                                    | <u></u> . |  |  |  |  |
|                                     | Instru                                                                                                    | ctions:                                                                                                    |           |  |  |  |  |
| 8                                   |                                                                                                    | ust complete this part of the DSE schedule for the SUM OF PERMITTED DSEs in part 6, block B; however, if block A of part checked "Yes," use the total number of DSEs from part 5.                                                                                        |           |  |  |  |  |
|                                     | • In blo                                                                                                    | ock A, indicate, by checking "Yes" or "No," whether your system carried any partially distant stations.                                                                                                    |           |  |  |  |  |
| Computation<br>of                   |                                                                                                    | Ir answer is "No," compute your system's base rate fee in block B. Leave part 9 blank.<br>Ir answer is "Yes" (that is, if you carried one or more partially distant stations), you must complete part 9. Leave block B below                                             |           |  |  |  |  |
| Base Rate Fee                       | blank                                                                                                    |                                                                                                    |           |  |  |  |  |
|                                     |                                                                                                    | is a partially distant station? A station is "partially distant" if, at the time your system carried it, some of your subscribers<br>ocated within that station's local service area and others were located outside that area. For the definition of a station's "local |           |  |  |  |  |
|                                     |                                                                                                    | e area," see page (v) of the general instructions.                                                                                                    |           |  |  |  |  |
|                                     |                                                                                                    |                                                                                                    |           |  |  |  |  |
|                                     |                                                                                                    | BLOCK A: CARRIAGE OF PARTIALLY DISTANT STATIONS                                                                                                    |           |  |  |  |  |
|                                     | • Did your cable system retransmit the signals of any partially distant television stations during the accounting period? |                                                                                                    |           |  |  |  |  |
|                                     |                                                                                                    | X       Yes—Complete part 9 of this schedule.       No—Complete the following sections.                                                                                                    |           |  |  |  |  |
|                                     |                                                                                                    | BLOCK B: NO PARTIALLY DISTANT STATIONS—COMPUTATION OF BASE RATE FEE                                                                                                    |           |  |  |  |  |
|                                     | Section<br>1                                                                                                    | Enter the amount of gross receipts from space K (page 7)                                                                                                    |           |  |  |  |  |
|                                     | Section                                                                                                    | Enter the total number of permitted DSEs from block B, part 6 of this schedule.                                                                                                    |           |  |  |  |  |
|                                     | 2                                                                                                    | (If block A of part 6 was checked "Yes," use the total number of DSEs from part 5.)▶                                                                                                    |           |  |  |  |  |
|                                     | Section                                                                                                    |                                                                                                    |           |  |  |  |  |
|                                     | 3                                                                                                    | If the figure in section 2 is <b>4.000 or less</b> , compute your base rate fee here and leave section 4 blank.                                                                                                    |           |  |  |  |  |
|                                     |                                                                                                    | NOTE: If the DSE is 1.0 or less, multiply the gross receipts by 0.01064 by the DSE. Enter the result on line A below.                                                                                                    |           |  |  |  |  |
|                                     |                                                                                                    | A. Enter 0.01064 of gross receipts (the amount in section 1)                                                                                                    |           |  |  |  |  |
|                                     |                                                                                                    | B. Enter 0.00701 of gross receipts (the amount in section 1)                                                                                                    |           |  |  |  |  |
|                                     |                                                                                                    | C. Subtract 1.000 from total DSEs                                                                                                    |           |  |  |  |  |
|                                     |                                                                                                    | (the figure in section 2) and enter here                                                                                                    |           |  |  |  |  |
|                                     |                                                                                                    |                                                                                                    |           |  |  |  |  |
|                                     |                                                                                                    | E. Add lines A, and D. This is your base rate fee. Enter here<br>and in block 3, line 1, space L (page 7)                                                                                                    |           |  |  |  |  |
|                                     |                                                                                                    | Base Rate Fee                                                                                                    | 0.00      |  |  |  |  |

#### DSE SCHEDULE. PAGE 17.

|                         |                                                                                                    | STEM ID#     | Name                                          |
|-------------------------|----------------------------------------------------------------------------------------------------|--------------|-----------------------------------------------|
| BellS                   | outh Telecommunications, LLC                                                                                                    | 63181        |                                               |
| Section                 | If the figure in section 2 is <b>more than 4.000</b> , compute your base rate fee here and leave section 3 blank.                                                                                                    |              |                                               |
| 4                       | A. Enter 0.01064 of gross receipts                                                                                                    |              | 8                                             |
|                         | (the amount in section 1) <b>&gt;</b>                                                                                                    |              |                                               |
|                         | B. Enter 0.00701 of gross receipts                                                                                                    | C            | omputatio                                     |
|                         | (the amount in section 1) <b>\$</b>                                                                                                    |              | of                                            |
|                         | C. Multiply line B by 3.000 and enter here <b>▶</b>                                                                                                    | Ва           | ise Rate Fe                                   |
|                         | D. Enter 0.00330 of gross receipts (the amount in section 1)► \$                                                                                                    |              |                                               |
|                         | E. Subtract 4.000 from total DSEs                                                                                                    |              |                                               |
|                         | (the figure in section 2) and enter here                                                                                                    |              |                                               |
|                         | F. Multiply line D by line E and enter here► \$                                                                                                    |              |                                               |
|                         |                                                                                                    |              |                                               |
|                         | G. Add lines A, C, and F. This is your base rate fee.<br>Enter here and in block 3, line 1, space L (page 7)                                                                                                    |              |                                               |
|                         | Base Rate Fee                                                                                                    | 0.00         |                                               |
|                         | TANT: It is no longer necessary to report television signals on a system-wide basis. Carriage of television broadcast s                                                                                                    | •            |                                               |
| isteac<br>pace          | be reported on a community-by-community basis (subscriber groups) if the cable system reported multiple channel lir G.                                                                                                    | ne-ups in    | 9                                             |
| eceipt                  | eral: If any of the stations you carried were partially distant, the statute allows you, in computing your base rate fee, to<br>s from subscribers located within the station's local service area, from your system's total gross receipts. To take adva                                                                                                    |              | omputatio<br>of                               |
| nis exe                 | clusion, you must:                                                                                                    | Ва           | ise Rate Fo                                   |
| tation<br>)SEs a        | Divide all of your subscribers into subscriber groups, each group consisting entirely of subscribers that are distant to th<br>or the same group of stations. Next: Treat each subscriber group as if it were a separate cable system. Determine the<br>and the portion of your system's gross receipts attributable to that group, and calculate a separate base rate fee for eac<br>: Add up the separate base rate fees for each subscriber group. That total is the base rate fee for your system. | number of E  | and<br>Syndicated<br>Exclusivity<br>Surcharge |
| IOTE:<br>nust a         | If any portion of your cable system is located within the top 100 television market and the station is not exempt in part<br>so compute a Syndicated Exclusivity Surcharge for each subscriber group. In this case, complete both block A and B<br>er, if your cable system is wholly located outside all major television markets, complete block A only.                                                                                                    | below.       | for<br>Partially<br>Distant<br>tations, an    |
| Step 1                  | • Identify a Subscriber Group for Partially Distant Stations<br>: For each community served, determine the local service area of each wholly distant and each partially distant station                                                                                                    |              | or Partially<br>Permitted<br>Stations         |
| Step 2<br>outside       | to that community.<br>For each wholly distant and each partially distant station you carried, determine which of your subscribers were locate<br>the station's local service area. A subscriber located outside the local service area of a station is distant to that station<br>ne token, the station is distant to the subscriber.)                                                                                                    |              |                                               |
| Step 3<br>ubscri        | : Divide your subscribers into subscriber groups according to the complement of stations to which they are distant. Each ber group must consist entirely of subscribers who are distant to exactly the same complement of stations. Note that a will have only one subscriber group when the distant stations it carried have local service areas that coincide.                                                                                                    |              |                                               |
| Compi                   | uting the base rate fee for each subscriber group: Block A contains separate sections, one for each of your system ber groups.                                                                                                    | 's           |                                               |
| n each                  | section:                                                                                                    |              |                                               |
| Give                    | fy the communities/areas represented by each subscriber group.<br>the call sign for each of the stations in the subscriber group's complement—that is, each station that is distant to all of<br>bers in the group.                                                                                                    | the          |                                               |
|                         | system is located wholly outside all major and smaller television markets, give each station's DSE as you gave it in pa                                                                                                    | arts 2, 3,   |                                               |
| ) any                   | of this schedule; or,<br>portion of your system is located in a major or smaller televison market, give each station's DSE as you gave it in block<br>6 of this schedule                                                                                                    | k B,         |                                               |
| •                       | 6 of this schedule.<br>ne DSEs for each station. This gives you the total DSEs for the particular subscriber group.                                                                                                    |              |                                               |
| Calcu                   | late gross receipts for the subscriber group. For further explanation of gross receipts see page (vii) of the general instr<br>paper SA3 form.                                                                                                    | ructions     |                                               |
| Comp<br>bage.<br>DSEs f | pute a base rate fee for each subscriber group using the formula outline in block B of part 8 of this schedule on the pre-<br>In making this computation, use the DSE and gross receipts figure applicable to the particular subscriber group (that is<br>or that group's complement of stations and total gross receipts from the subscribers in that group). You do not need to<br>calculations on the form.                                                                                         | s, the total |                                               |

|      | LEGAL NAME OF OWNER OF CABLE SYSTEM: SYS                                                                                            | STEM I |
|------|----------------------------------------------------------------------------------------------------|--------|
| Name | BellSouth Telecommunications, LLC                                                                                                   | 631    |
|      | Guidance for Computing the Royalty Fee for Partially Permitted/Partially NonPermitted Signals                                       |        |
|      | Step 1: Use part 9, block A, of the DSE Schedule to establish subscriber groups to compute the base rate fee for wholly and         |        |
|      | partially permitted distant signals. Write "Permitted Signals" at the top of the page. Note: One or more permitted signals in these |        |
|      | subscriber groups may be partially distant.                                                                                         |        |
|      | Step 2: Use a separate part 9, block A, to compute the 3.75 percent fee for wholly nonpermitted and partially nonpermitted distant  |        |
|      | signals. Write "Nonpermitted 3.75 stations" at the top of this page. Multiply the subscriber group gross receipts by total DSEs by  |        |
|      | .0375 and enter the grand total 3.75 percent fees on line 2, block 3, of space L. Important: The sum of the gross receipts reported |        |
|      | for each part 9 used in steps 1 and 2 must equal the amount reported in space K.                                                    |        |
|      | Step 3: Use part 9, block B, to compute a syndicated exclusivity surcharge for any wholly or partially permitted distant            |        |
|      | signals from step 1 that is subject to this surcharge.                                                                              |        |
|      | Guidance for Computing the Royalty Fee for Carriage of Distant and Partially Distant Multicast Streams                              |        |
|      | Step 1: Use part 9, Block A, of the DSE Schedule to report each distant multicast stream of programming that is transmitted from    |        |
|      | a primary television broadcast signal. Only the base rate fee should be computed for each multicast stream. The 3.75 Percent Rate   |        |
|      | and Syndicated Exclusivity Surcharge are not applicable to the secondary transmission of a multicast stream.                        |        |
|      | You must report but not assign a DSE value for the retransmission of a multicast stream that is the subject of a written agreement  |        |
|      | entered into on or before June 30, 2009 between a cable system or an association representing the cable system and a primary        |        |
|      | transmitter or an association representing the primary transmitter.                                                                 |        |
|      |                                                                                                    |        |
|      |                                                                                                    |        |
|      |                                                                                                    |        |
|      |                                                                                                    |        |
|      |                                                                                                    |        |
|      |                                                                                                    |        |
|      |                                                                                                    |        |
|      |                                                                                                    |        |
|      |                                                                                                    |        |
|      |                                                                                                    |        |
|      |                                                                                                    |        |
|      |                                                                                                    |        |
|      |                                                                                                    |        |
|      |                                                                                                    |        |
|      |                                                                                                    |        |
|      |                                                                                                    |        |
|      |                                                                                                    |        |
|      |                                                                                                    |        |
|      |                                                                                                    |        |
|      |                                                                                                    |        |
|      |                                                                                                    |        |
|      |                                                                                                    |        |
|      |                                                                                                    |        |
|      |                                                                                                    |        |
|      |                                                                                                    |        |
|      |                                                                                                    |        |
|      |                                                                                                    |        |
|      |                                                                                                    |        |
|      |                                                                                                    |        |
|      |                                                                                                    |        |
|      |                                                                                                    |        |
|      |                                                                                                    |        |
|      |                                                                                                    |        |
|      |                                                                                                    |        |
|      |                                                                                                    |        |
|      |                                                                                                    |        |
|      |                                                                                                    |        |
|      |                                                                                                    |        |

| LEGAL NAME OF OWNE<br>BellSouth Telecor |                |                  |             |                         |         | 5              | 63181    | Name                   |
|-----------------------------------------|----------------|------------------|-------------|-------------------------|---------|----------------|----------|------------------------|
| В                                       |                |                  |             | TE FEES FOR EACH        |         |                |          |                        |
|                                         | FIRST          | SUBSCRIBER GROU  |             |                         | SECOND  | SUBSCRIBER GRC |          | 9                      |
| COMMUNITY/ AREA                         |                |                  | 0           | COMMUNITY/ AREA         |         |                | 0        | Computat               |
| CALL SIGN                               | DSE            | CALL SIGN DSE    |             | CALL SIGN               | DSE     | CALL SIGN      | DSE      | of                     |
|                                         |                |                  |             | WKPC/WKPCHD             | 0.25    |                |          | Base Rate              |
|                                         |                |                  |             |                         |         |                |          | and                    |
|                                         |                |                  |             |                         |         |                |          | Syndicate<br>Exclusivi |
|                                         |                |                  |             |                         |         |                |          | Surcharg               |
|                                         |                | -                |             |                         |         | _              |          | for                    |
|                                         |                |                  |             |                         |         |                |          | Partially              |
|                                         |                |                  |             |                         |         |                |          | Distant                |
|                                         |                |                  |             |                         |         |                |          | Stations               |
|                                         |                |                  |             |                         |         |                |          |                        |
|                                         |                |                  |             |                         |         |                |          |                        |
|                                         |                |                  |             |                         |         |                |          |                        |
|                                         |                |                  |             |                         |         |                |          |                        |
|                                         |                |                  |             |                         |         |                |          |                        |
| Total DSEs                              |                | <u> </u>         | 0.00        | Total DSEs              |         |                | 0.25     |                        |
| Gross Receipts First G                  | iroup          | \$ 16,373        | ,585.69     | Gross Receipts Secon    | d Group | \$             | 5,174.40 |                        |
|                                         |                |                  |             |                         |         |                |          |                        |
| Base Rate Fee First G                   | •              | \$               | 0.00        | Base Rate Fee Secon     |         | \$             | 13.76    |                        |
|                                         | THIRD          | SUBSCRIBER GROU  |             |                         | FOURTH  | SUBSCRIBER GRC |          |                        |
| COMMUNITY/ AREA                         |                |                  | 0           | COMMUNITY/ AREA         |         |                | 0        |                        |
| CALL SIGN                               | DSE            | CALL SIGN        | DSE         | CALL SIGN               | DSE     | CALL SIGN      | DSE      |                        |
| WKPC/WKPCHD                             | 0.25           |                  |             |                         |         |                |          |                        |
|                                         |                |                  |             |                         |         |                |          |                        |
|                                         |                |                  |             |                         |         |                |          |                        |
|                                         |                |                  |             |                         |         |                |          |                        |
|                                         |                |                  |             |                         |         |                |          |                        |
|                                         |                | -                |             |                         |         |                |          |                        |
|                                         |                |                  |             |                         |         |                |          |                        |
|                                         |                |                  |             |                         |         |                |          |                        |
|                                         |                | -                |             |                         |         |                |          |                        |
|                                         |                |                  |             |                         |         |                |          |                        |
|                                         |                |                  |             |                         |         |                |          |                        |
|                                         |                |                  |             |                         |         |                |          |                        |
| Total DSEs                              |                |                  | 0.25        | Total DSEs              |         |                | 0.00     |                        |
|                                         |                |                  |             | Gross Receipts Fourth   | Group   | ¢.             | 0.00     |                        |
|                                         | Joup           | <u>\$ 1</u>      | ,, 00.01    |                         | Sioup   | <u>*</u>       | 0.00     |                        |
| Base Rate Fee Third G                   | Group          | \$               | 4.71        | Base Rate Fee Fourth    | Group   | \$             | 0.00     |                        |
|                                         |                |                  |             | 11                      |         |                |          |                        |
|                                         |                |                  | riber group | as shown in the boxes a | bove.   |                |          |                        |
| Enter here and in block                 | < 3, line 1, s | space L (page 7) |             |                         |         | \$             | 18.47    |                        |

| LEGAL NAME OF OW<br>BellSouth Telec |                |                  |               |                        |            | S                | 63181 | Name                 |
|-------------------------------------|----------------|------------------|---------------|------------------------|------------|------------------|-------|----------------------|
|                                     |                |                  |               | ATE FEES FOR EAG       |            |                  |       |                      |
| 00144                               |                | I SUBSCRIBER GRO |               | SIXTH SUBSCRIBER GROUP |            |                  |       | 9                    |
| COMMUNITY/ ARE                      | A              |                  | 0             | COMMUNITY/ ARE         |            |                  |       | Computation          |
| CALL SIGN                           | DSE            | CALL SIGN        | DSE           | CALL SIGN              | DSE        | CALL SIGN        | DSE   | of                   |
|                                     |                |                  |               |                        |            |                  |       | Base Rate Fee        |
|                                     |                |                  |               |                        |            |                  |       | and<br>Syndicated    |
|                                     |                | n <b>=</b>       |               |                        |            |                  |       | Exclusivity          |
|                                     |                |                  |               |                        |            |                  |       | Surcharge            |
|                                     |                |                  |               |                        |            |                  |       | for                  |
|                                     |                |                  |               |                        |            |                  |       | Partially<br>Distant |
|                                     |                |                  |               |                        |            |                  |       | Stations             |
|                                     |                |                  |               |                        |            |                  |       |                      |
|                                     |                |                  |               |                        |            |                  |       |                      |
|                                     |                |                  |               |                        |            |                  |       |                      |
|                                     |                |                  |               |                        |            |                  |       |                      |
|                                     |                |                  |               |                        |            |                  |       |                      |
| Total DSEs                          |                |                  | 0.00          | Total DSEs             |            |                  | 0.00  |                      |
| Gross Receipts First                | t Group        | \$               | 0.00          | Gross Receipts Sec     | cond Group | \$               | 0.00  |                      |
| Base Rate Fee First                 | Group          | \$               | 0.00          | Base Rate Fee Sec      | cond Group | \$               | 0.00  |                      |
|                                     | SEVENTH        | I SUBSCRIBER GRO | UP            |                        | EIGHTH     | I SUBSCRIBER GRO | UP    |                      |
| COMMUNITY/ ARE                      | A              |                  | 0             | COMMUNITY/ ARE         | A          |                  | 0     |                      |
| CALL SIGN                           | DSE            | CALL SIGN        | DSE           | CALL SIGN              | DSE        | CALL SIGN        | DSE   |                      |
|                                     |                |                  |               |                        |            |                  |       |                      |
|                                     |                |                  |               |                        |            |                  |       |                      |
|                                     |                |                  |               |                        |            |                  |       |                      |
|                                     |                |                  |               |                        |            |                  |       |                      |
|                                     |                |                  |               |                        |            |                  |       |                      |
|                                     |                |                  |               |                        |            |                  |       |                      |
|                                     |                |                  |               |                        |            |                  |       |                      |
|                                     |                |                  |               |                        |            |                  |       |                      |
|                                     |                |                  |               |                        |            |                  |       |                      |
|                                     |                |                  |               |                        |            |                  |       |                      |
|                                     |                |                  |               |                        |            |                  |       |                      |
| Total DSEs                          |                |                  | 0.00          | Total DSEs             |            |                  | 0.00  |                      |
| Gross Receipts Thir                 | d Group        | \$               | 0.00          | Gross Receipts Fou     | urth Group | \$               | 0.00  |                      |
| Base Rate Fee Thire                 | d Group        | \$               | 0.00          | Base Rate Fee Fou      | irth Group | \$               | 0.00  |                      |
|                                     |                |                  | scriber group | as shown in the boxe   | es above.  |                  |       |                      |
| Enter here and in blo               | JUK 3, IINE 1, | space L (page /) |               |                        |            | ¢                |       |                      |

| FORM SA3E. | PAGE 19 | 9. |
|------------|---------|----|
|------------|---------|----|

|                                    |       |                                                                                          |                 | TE FEES FOR EAG                         |                 |                |               |
|------------------------------------|-------|------------------------------------------------------------------------------------------|-----------------|-----------------------------------------|-----------------|----------------|---------------|
| OMMUNITY/ AREA                     |       | SUBSCRIBER GROU                                                                          | <u>90</u>       |                                         |                 | SUBSCRIBER GRO | 0<br>0        |
| OWINIONIT I/ AREA                  |       |                                                                                          | v               |                                         | COMMUNITY/ AREA |                |               |
| CALL SIGN                          | DSE   | CALL SIGN                                                                                | DSE             | CALL SIGN                               | DSE             | CALL SIGN      | DSE           |
|                                    |       |                                                                                          |                 |                                         |                 | -              |               |
|                                    |       |                                                                                          |                 |                                         |                 |                |               |
|                                    |       |                                                                                          |                 |                                         |                 |                |               |
|                                    |       |                                                                                          |                 |                                         |                 |                |               |
|                                    |       | =                                                                                        |                 |                                         |                 |                |               |
|                                    |       |                                                                                          |                 |                                         |                 |                |               |
|                                    |       |                                                                                          |                 |                                         |                 |                |               |
|                                    |       |                                                                                          |                 |                                         |                 |                |               |
|                                    |       |                                                                                          |                 |                                         |                 |                |               |
|                                    |       | -                                                                                        |                 |                                         |                 |                |               |
|                                    |       |                                                                                          |                 |                                         |                 |                |               |
|                                    |       |                                                                                          |                 |                                         |                 |                |               |
|                                    |       |                                                                                          |                 |                                         |                 |                |               |
| otal DSEs                          |       |                                                                                          | 0.00            | Total DSEs                              |                 |                | 0.00          |
| oss Receipts First                 | Group | \$ 16,373                                                                                | ,585.69         | Gross Receipts Second Group             |                 | \$ 5,174.40    |               |
|                                    |       |                                                                                          |                 |                                         |                 |                |               |
| se Rate Fee First                  | Group | \$                                                                                       | 0.00            | Base Rate Fee Sec                       | cond Group      | \$             | 0.00          |
|                                    |       | SUBSCRIBER GROU                                                                          | IP              |                                         | FOURTH          | SUBSCRIBER GRO | )IIP          |
| MMUNITY/ AREA                      |       |                                                                                          | 0               | COMMUNITY/ ARE                          |                 | CODOCINDENCIA  | 0             |
|                                    |       |                                                                                          |                 |                                         |                 |                |               |
| ALL SIGN                           | DSE   | CALL SIGN                                                                                | DSE             | CALL SIGN                               | DSE             | CALL SIGN      | DSE           |
|                                    |       |                                                                                          |                 |                                         |                 |                |               |
|                                    |       |                                                                                          |                 |                                         |                 |                |               |
|                                    |       |                                                                                          |                 |                                         |                 |                |               |
|                                    |       | -                                                                                        |                 |                                         |                 | -              |               |
|                                    |       | =                                                                                        |                 |                                         |                 | -              |               |
|                                    |       |                                                                                          |                 |                                         |                 |                |               |
|                                    |       |                                                                                          |                 |                                         |                 |                | <mark></mark> |
|                                    |       |                                                                                          |                 |                                         |                 |                |               |
|                                    |       |                                                                                          |                 |                                         |                 |                |               |
|                                    |       |                                                                                          |                 |                                         |                 |                |               |
|                                    |       |                                                                                          |                 | · ······                                |                 |                |               |
|                                    |       |                                                                                          |                 |                                         |                 |                |               |
|                                    |       |                                                                                          |                 |                                         |                 |                |               |
|                                    |       |                                                                                          |                 |                                         |                 |                |               |
| otal DSEs                          |       |                                                                                          | 0.00            | Total DSEs                              |                 |                | 0.00          |
|                                    | Group | s 1                                                                                      | 0.00            | Total DSEs<br>Gross Receipts Fou        | urth Group      | S              | 0.00          |
| otal DSEs<br>ross Receipts Third   | Group | <u>s</u> 1                                                                               |                 |                                         | urth Group      | S              |               |
|                                    |       | <u>\$</u> 1                                                                              | ,768.81         | Gross Receipts Fou                      |                 | S              |               |
| oss Receipts Third                 |       | s 1                                                                                      |                 |                                         |                 |                | 0.00          |
| oss Receipts Third                 |       | \$<br>\$<br>\$                                                                           | ,768.81         | Gross Receipts Fou                      |                 |                | 0.00          |
| s Receipts Third<br>Rate Fee Third | Group | \$ 1<br>\$<br><b>s</b> 1<br><b>s</b><br><b>e fees</b> for each subsc<br>space L (page 7) | ,768.81<br>0.00 | Gross Receipts Fou<br>Base Rate Fee Fou | urth Group      |                | 0.00          |

| В                    |         |                |      | TE FEES FOR EAG    |            |                  |      |                     |
|----------------------|---------|----------------|------|--------------------|------------|------------------|------|---------------------|
|                      | FIFTH   | SUBSCRIBER GRO | OUP  |                    | SIXTH      | H SUBSCRIBER GRO | UP   | •                   |
| COMMUNITY/ AREA      |         |                | 0    | COMMUNITY/ ARE     | A          |                  | 0    | <b>9</b><br>Computa |
| CALL SIGN            | DSE     | CALL SIGN      | DSE  | CALL SIGN          | DSE        | CALL SIGN        | DSE  | of                  |
|                      |         |                |      |                    |            |                  |      | Base Rate           |
|                      |         |                |      |                    |            |                  |      | and                 |
|                      |         |                |      |                    |            |                  |      | Syndica             |
|                      |         |                |      |                    |            |                  |      | Exclusiv            |
|                      |         | -              |      |                    |            |                  |      | Surchar             |
|                      |         |                |      |                    |            |                  |      | for                 |
|                      |         |                |      |                    |            |                  |      | Partial             |
|                      |         |                |      |                    |            |                  |      | Distan              |
|                      |         |                |      |                    |            |                  |      | Station             |
|                      |         |                |      |                    |            |                  |      |                     |
|                      |         |                |      |                    |            |                  |      |                     |
|                      |         |                |      |                    |            |                  |      |                     |
|                      |         |                |      |                    |            |                  |      | 1                   |
|                      |         |                |      |                    |            |                  |      |                     |
| tal DSEs             |         |                | 0.00 | Total DSEs         | •          |                  | 0.00 |                     |
| oss Receipts First C | Group   | \$             | 0.00 | Gross Receipts Sec | ond Group  | \$               | 0.00 |                     |
|                      |         | ·              |      |                    |            | <u>·</u>         |      |                     |
| se Rate Fee First G  | Group   | \$             | 0.00 | Base Rate Fee Sec  | ond Group  | \$               | 0.00 |                     |
|                      | SEVENTH | SUBSCRIBER GRO | OUP  |                    | EIGHTH     | H SUBSCRIBER GRO | UP   |                     |
| OMMUNITY/ AREA       |         |                | 0    | COMMUNITY/ ARE     | A          |                  | 0    |                     |
| CALL SIGN            | DSE     | CALL SIGN      | DSE  | CALL SIGN          | DSE        | CALL SIGN        | DSE  |                     |
|                      |         |                |      |                    |            |                  |      |                     |
|                      |         |                |      |                    |            |                  |      |                     |
|                      |         |                |      |                    |            |                  |      |                     |
|                      |         |                |      |                    |            |                  |      |                     |
|                      |         |                |      |                    |            |                  |      |                     |
|                      |         |                |      |                    |            |                  |      |                     |
|                      |         |                |      |                    |            |                  |      |                     |
|                      |         |                |      |                    |            |                  |      |                     |
|                      |         |                |      |                    |            |                  |      |                     |
|                      |         |                |      |                    |            |                  |      |                     |
|                      |         |                |      |                    |            |                  |      |                     |
|                      |         |                |      |                    |            |                  |      |                     |
|                      |         |                |      |                    |            |                  |      |                     |
| tal DSEs             |         |                | 0.00 | Total DSEs         |            |                  | 0.00 |                     |
| oss Receipts Third   | Group   | \$             | 0.00 | Gross Receipts Fou | irth Group | \$               | 0.00 |                     |
|                      |         |                |      |                    |            |                  |      |                     |
| ase Rate Fee Third   | Group   | \$             | 0.00 | Base Rate Fee Fou  | rth Group  | \$               | 0.00 |                     |
|                      |         |                |      | 11                 |            |                  |      | 1                   |
|                      |         |                |      |                    |            |                  |      |                     |

L

| Name                                                                              | LEGAL NAME OF OWNER OF CABLE SYSTEM:                                                                                                    | FORM SA3E. PAGE 20.<br>SYSTEM ID                                                                                                    |  |  |  |  |  |  |  |
|-----------------------------------------------------------------------------------|----------------------------------------------------------------------------------------------------|----------------------------------------------------------------------------------------------------|--|--|--|--|--|--|--|
| Name                                                                              | BellSouth Telecommunications, LLC                                                                                                    | 63181                                                                                                    |  |  |  |  |  |  |  |
|                                                                                   | BLOCK B: COMPUTATION OF SYNDICATED EXCLUS                                                                                                    | IVITY SURCHARGE FOR EACH SUBSCRIBER GROUP                                                                                                    |  |  |  |  |  |  |  |
| 9                                                                                 | If your cable system is located within a top 100 television market and the<br>Syndicated Exclusivity Surcharge. Indicate which major television market<br>by section 76.5 of FCC rules in effect on June 24, 1981:                                                                                                    |                                                                                                    |  |  |  |  |  |  |  |
| Computation<br>of                                                                 |                                                                                                    | Second 50 major television market                                                                                                    |  |  |  |  |  |  |  |
| Base Rate Fee<br>and                                                              | INSTRUCTIONS:<br>Step 1: In line 1, give the total DSEs by subscriber group for commercial VHF Grade B contour stations listed in block A, part 9 of                                                                                                    |                                                                                                    |  |  |  |  |  |  |  |
| Syndicated<br>Exclusivity<br>Surcharge<br>for<br>Partially<br>Distant<br>Stations | <ul> <li>this schedule.</li> <li>Step 2: In line 2, give the total number of DSEs by subscriber group fo Exempt DSEs in block C, part 7 of this schedule. If none enter</li> <li>Step 3: In line 3, subtract line 2 from line 1. This is the total number of</li> <li>Step 4: Compute the surcharge for each subscriber group using the for</li> </ul> | r the VHF Grade B contour stations that were classified as zero.<br>DSEs used to compute the surcharge.                                                                                             |  |  |  |  |  |  |  |
|                                                                                   | FIRST SUBSCRIBER GROUP                                                                                                    | SECOND SUBSCRIBER GROUP                                                                                                    |  |  |  |  |  |  |  |
|                                                                                   | Line 1: Enter the VHF DSEs                                                                                                    | Line 1: Enter the VHF DSEs                                                                                                    |  |  |  |  |  |  |  |
|                                                                                   | Line 2: Enter the Exempt DSEs                                                                                                    | Line 2: Enter the Exempt DSEs                                                                                                    |  |  |  |  |  |  |  |
|                                                                                   | Line 3: Subtract line 2 from line 1<br>and enter here. This is the<br>total number of DSEs for<br>this subscriber group<br>subject to the surcharge<br>computation                                                                                                    | Line 3: Subtract line 2 from line 1<br>and enter here. This is the<br>total number of DSEs for<br>this subscriber group<br>subject to the surcharge<br>computation                                  |  |  |  |  |  |  |  |
|                                                                                   | SYNDICATED EXCLUSIVITY SURCHARGE First Group                                                                                                    | SYNDICATED EXCLUSIVITY SURCHARGE Second Group                                                                                                    |  |  |  |  |  |  |  |
|                                                                                   | THIRD SUBSCRIBER GROUP                                                                                                    | FOURTH SUBSCRIBER GROUP                                                                                                    |  |  |  |  |  |  |  |
|                                                                                   | Line 1: Enter the VHF DSEs                                                                                                    | Line 1: Enter the VHF DSEs                                                                                                    |  |  |  |  |  |  |  |
|                                                                                   | Line 2: Enter the Exempt DSEs<br>Line 3: Subtract line 2 from line 1<br>and enter here. This is the<br>total number of DSEs for<br>this subscriber group<br>subject to the surcharge<br>computation                                                                                                    | Line 2: Enter the Exempt DSEs<br>Line 3: Subtract line 2 from line 1<br>and enter here. This is the<br>total number of DSEs for<br>this subscriber group<br>subject to the surcharge<br>computation |  |  |  |  |  |  |  |
|                                                                                   | SYNDICATED EXCLUSIVITY SURCHARGE Third Group                                                                                                    | SYNDICATED EXCLUSIVITY SURCHARGE Fourth Group                                                                                                    |  |  |  |  |  |  |  |
|                                                                                   | SYNDICATED EXCLUSIVITY SURCHARGE: Add the surcharge for ea<br>in the boxes above. Enter here and in block 4, line 2 of space L (page 7                                                                                                    |                                                                                                    |  |  |  |  |  |  |  |
|                                                                                   |                                                                                                    |                                                                                                    |  |  |  |  |  |  |  |

| Name                                                                  | LEGAL NAME OF OWNER OF CABLE SYSTEM:<br>BellSouth Telecommunications, LLC                                                                                                    | FORM SA3E. PAGE 20.<br>SYSTEM ID#<br>63181                                                                                                    |
|-----------------------------------------------------------------------|----------------------------------------------------------------------------------------------------|----------------------------------------------------------------------------------------------------|
|                                                                       | BLOCK B: COMPUTATION OF SYNDICATED EXCLUSIVITY SURCHARGE FOR EACH SUBSCRIBER GROUP                                                                                                    |                                                                                                    |
| 9                                                                     | If your cable system is located within a top 100 television market and the station is not exempt in Part 7, you mustalso compute a Syndicated Exclusivity Surcharge. Indicate which major television market any portion of your cable system is located in as defined by section 76.5 of FCC rules in effect on June 24, 1981:                                    |                                                                                                    |
| Computation<br>of                                                     | First 50 major television market                                                                                                    | Second 50 major television market                                                                                                    |
| Base Rate Fee<br>and<br>Syndicated<br>Exclusivity<br>Surcharge<br>for | <ul> <li>INSTRUCTIONS:</li> <li>Step 1: In line 1, give the total DSEs by subscriber group for commerce this schedule.</li> <li>Step 2: In line 2, give the total number of DSEs by subscriber group for Exempt DSEs in block C, part 7 of this schedule. If none enterent Step 3: In line 3, subtract line 2 from line 1. This is the total number of</li> </ul> | r the VHF Grade B contour stations that were classified as zero.                                                                                                    |
| Partially<br>Distant<br>Stations                                      | Step 4: Compute the surcharge for each subscriber group using the fo<br>schedule. In making this computation, use gross receipts figur<br>your actual calculations on this form.                                                                                                    | rmula outlined in block D, section 3 or 4 of part 7 of this<br>es applicable to the particular group. You do not need to show                                                                       |
|                                                                       | FIFTH SUBSCRIBER GROUP                                                                                                    | SIXTH SUBSCRIBER GROUP                                                                                                    |
|                                                                       | Line 1: Enter the VHF DSEs                                                                                                    | Line 1: Enter the VHF DSEs                                                                                                    |
|                                                                       | Line 2: Enter the Exempt DSEs                                                                                                    | Line 2: Enter the Exempt DSEs                                                                                                    |
|                                                                       | Line 3: Subtract line 2 from line 1<br>and enter here. This is the<br>total number of DSEs for<br>this subscriber group<br>subject to the surcharge<br>computation                                                                                                    | Line 3: Subtract line 2 from line 1<br>and enter here. This is the<br>total number of DSEs for<br>this subscriber group<br>subject to the surcharge<br>computation                                  |
|                                                                       | SYNDICATED EXCLUSIVITY<br>SURCHARGE<br>First Group                                                                                                    | SYNDICATED EXCLUSIVITY<br>SURCHARGE<br>Second Group                                                                                                    |
|                                                                       | SEVENTH SUBSCRIBER GROUP                                                                                                    | EIGHTH SUBSCRIBER GROUP                                                                                                    |
|                                                                       | Line 1: Enter the VHF DSEs                                                                                                    | Line 1: Enter the VHF DSEs                                                                                                    |
|                                                                       | Line 3: Subtract line 2 from line 1<br>and enter here. This is the<br>total number of DSEs for<br>this subscriber group<br>subject to the surcharge<br>computation                                                                                                    | Line 2: Enter the Exempt DOEs<br>Line 3: Subtract line 2 from line 1<br>and enter here. This is the<br>total number of DSEs for<br>this subscriber group<br>subject to the surcharge<br>computation |
|                                                                       | SYNDICATED EXCLUSIVITY<br>SURCHARGE<br>Third Group                                                                                                    | SYNDICATED EXCLUSIVITY SURCHARGE Fourth Group                                                                                                    |
|                                                                       | SYNDICATED EXCLUSIVITY SURCHARGE: Add the surcharge for ea<br>in the boxes above. Enter here and in block 4, line 2 of space L (page 7                                                                                                    |                                                                                                    |
|                                                                       |                                                                                                    |                                                                                                    |